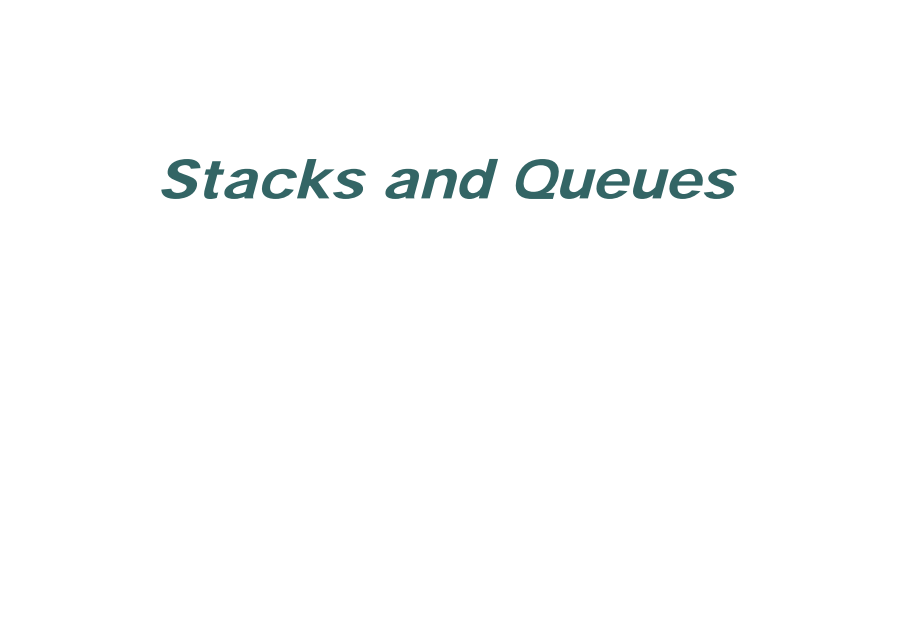

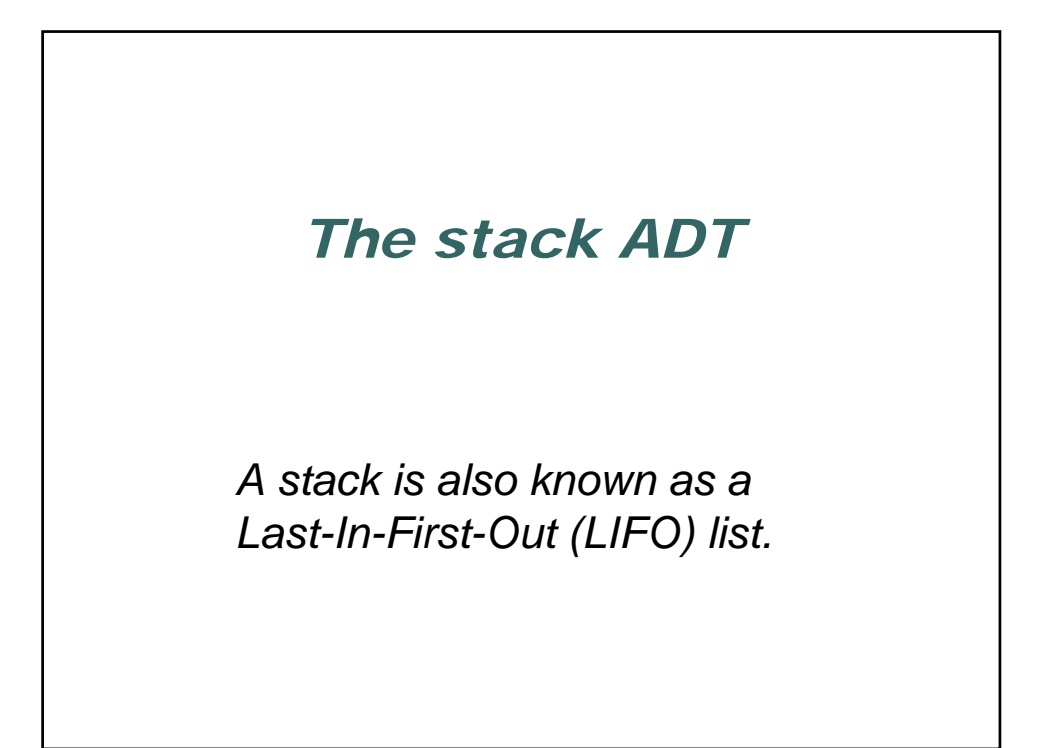

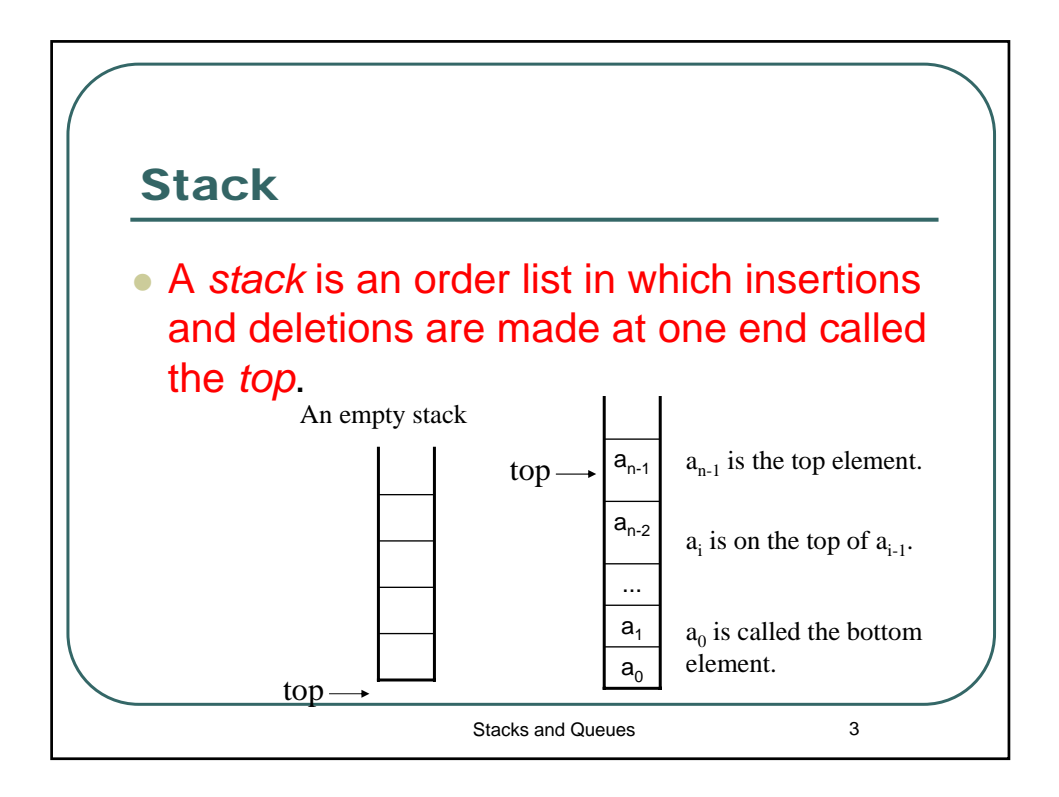

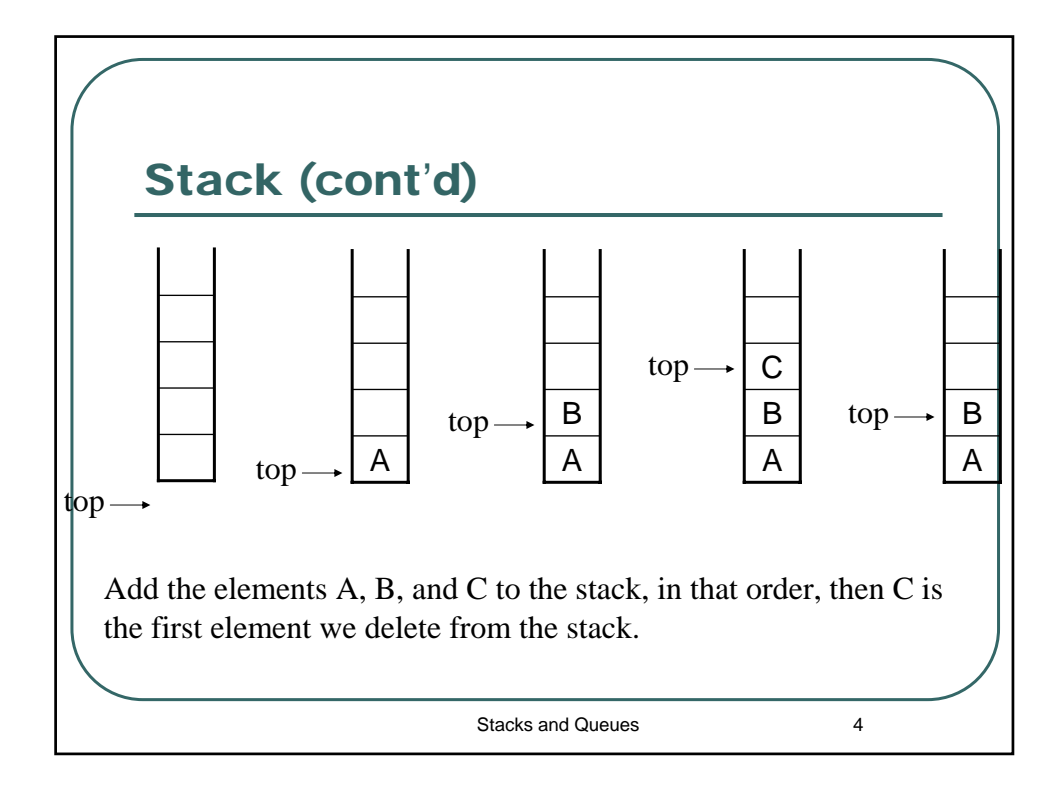

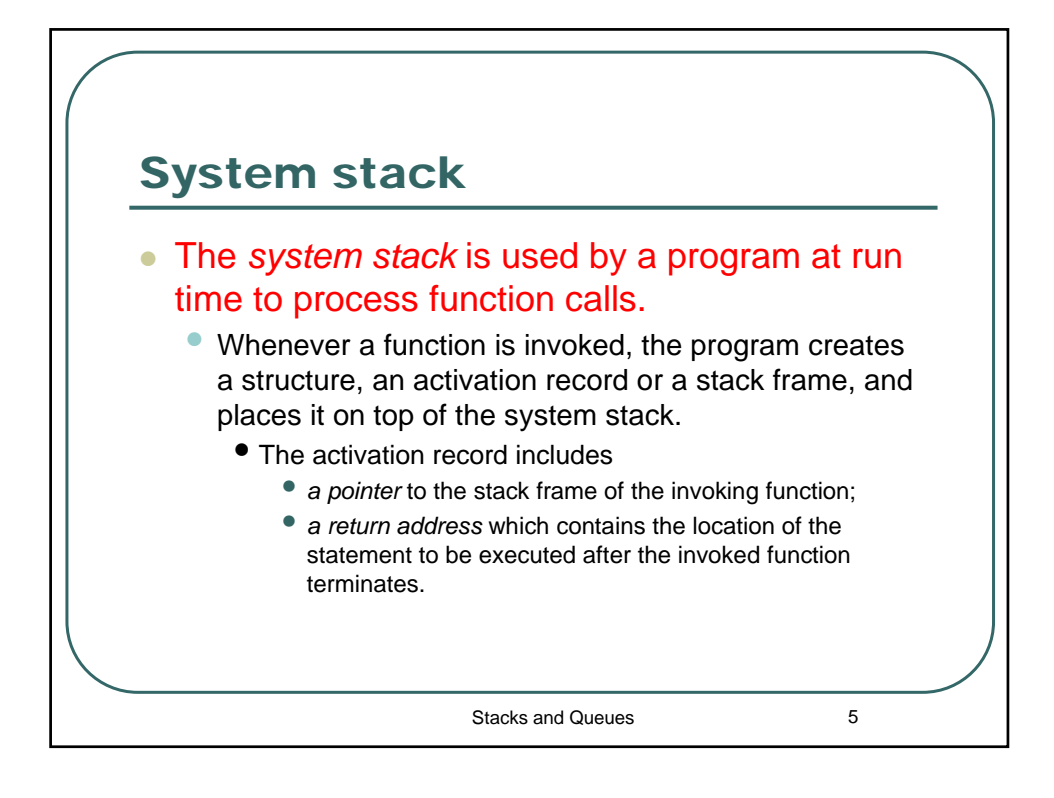

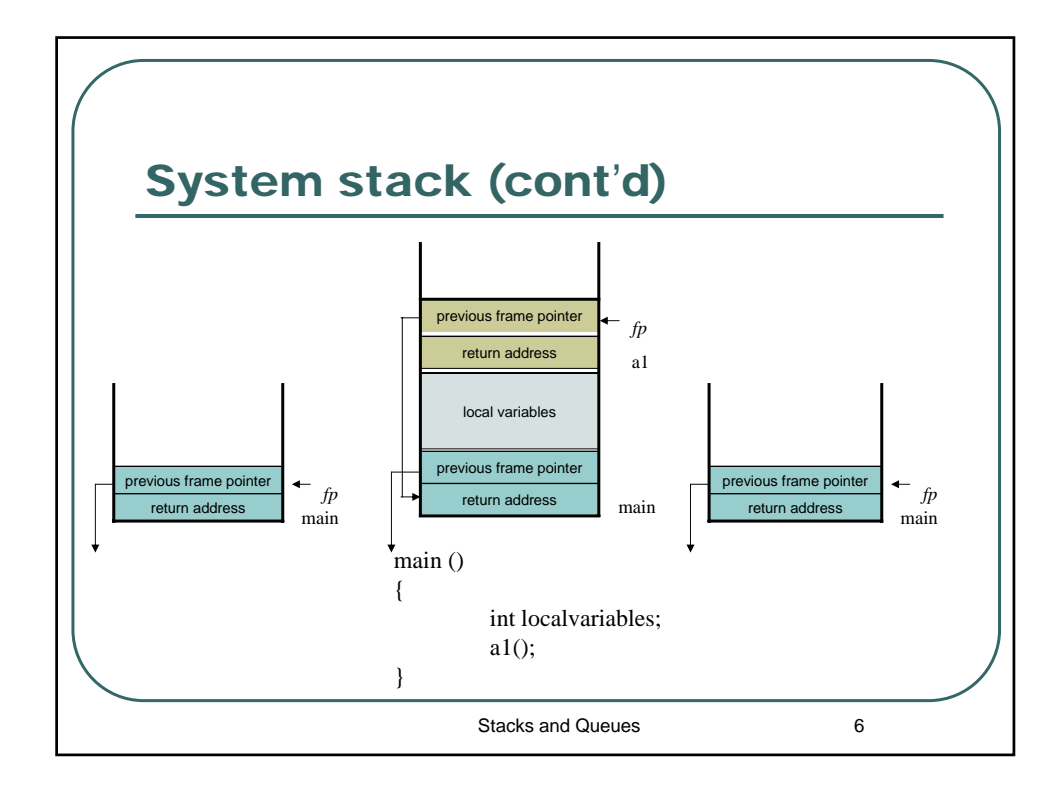

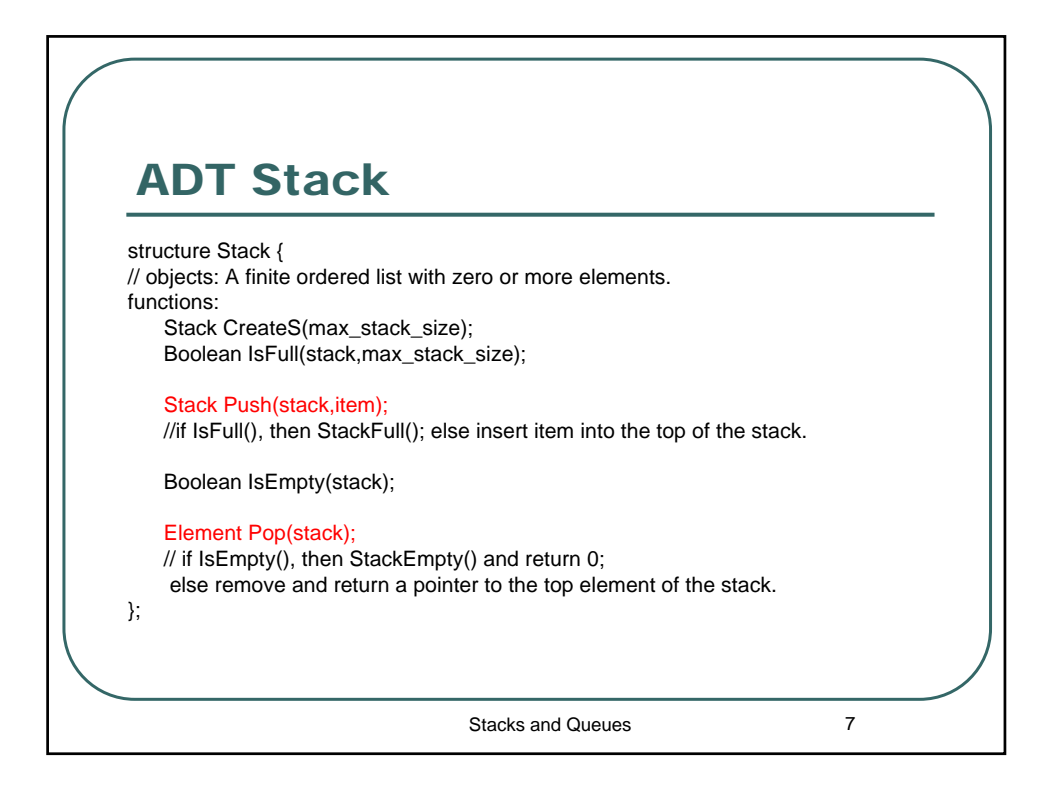

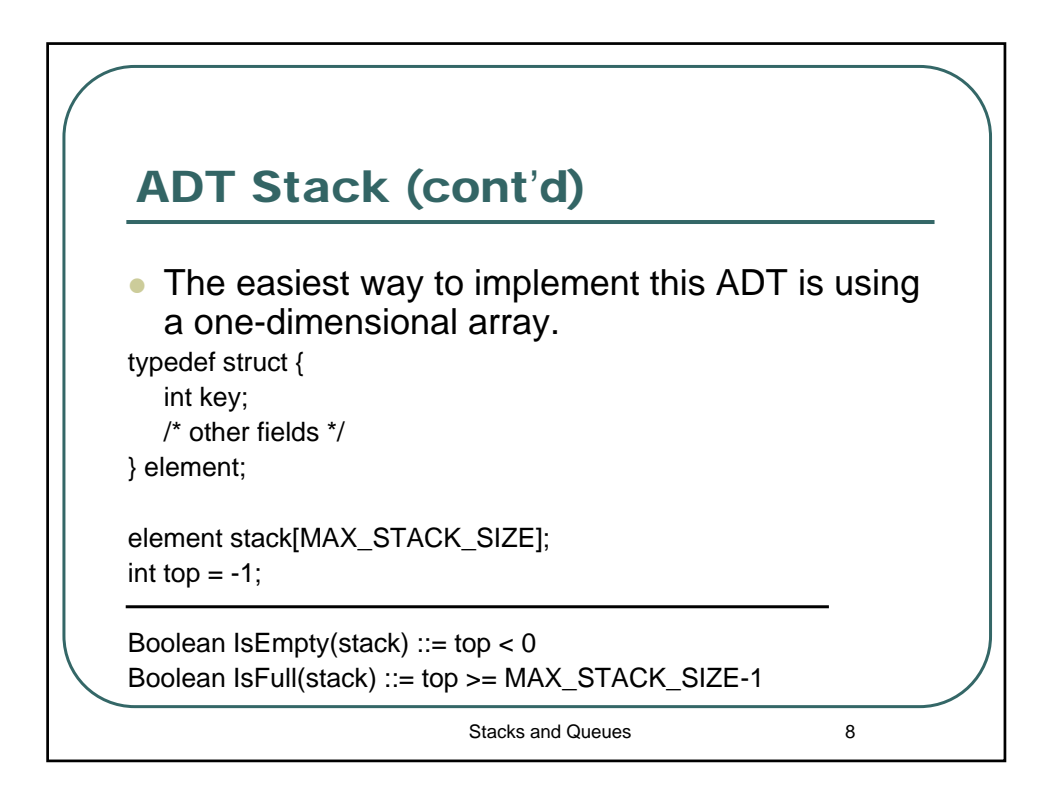

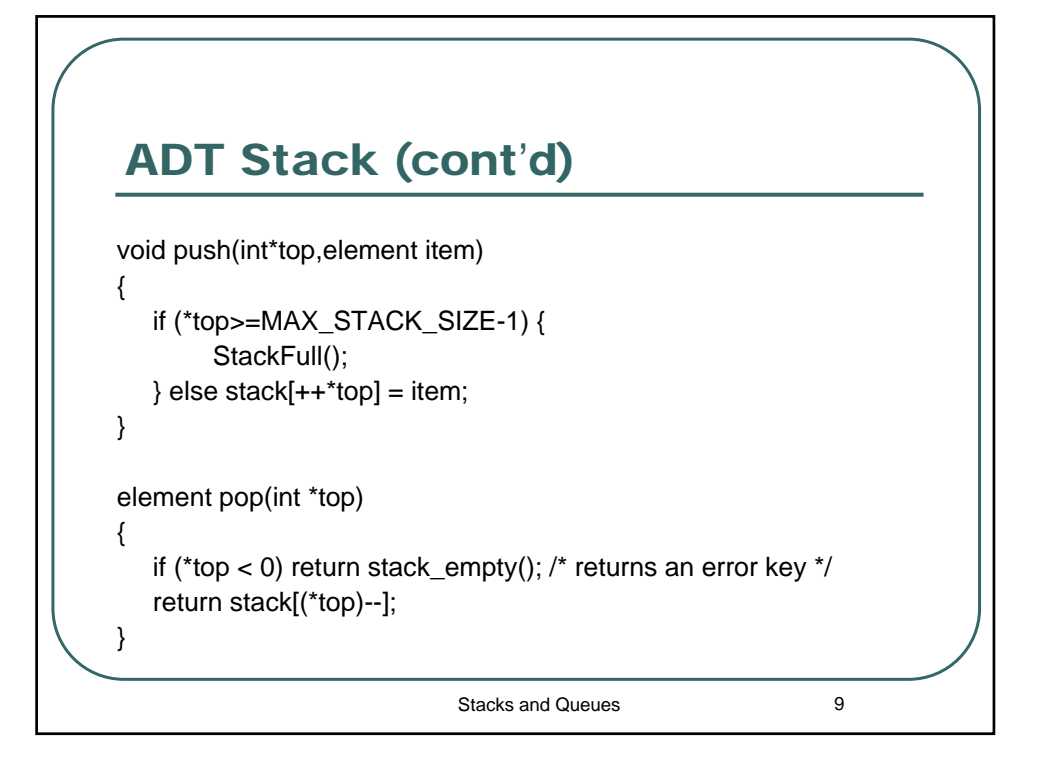

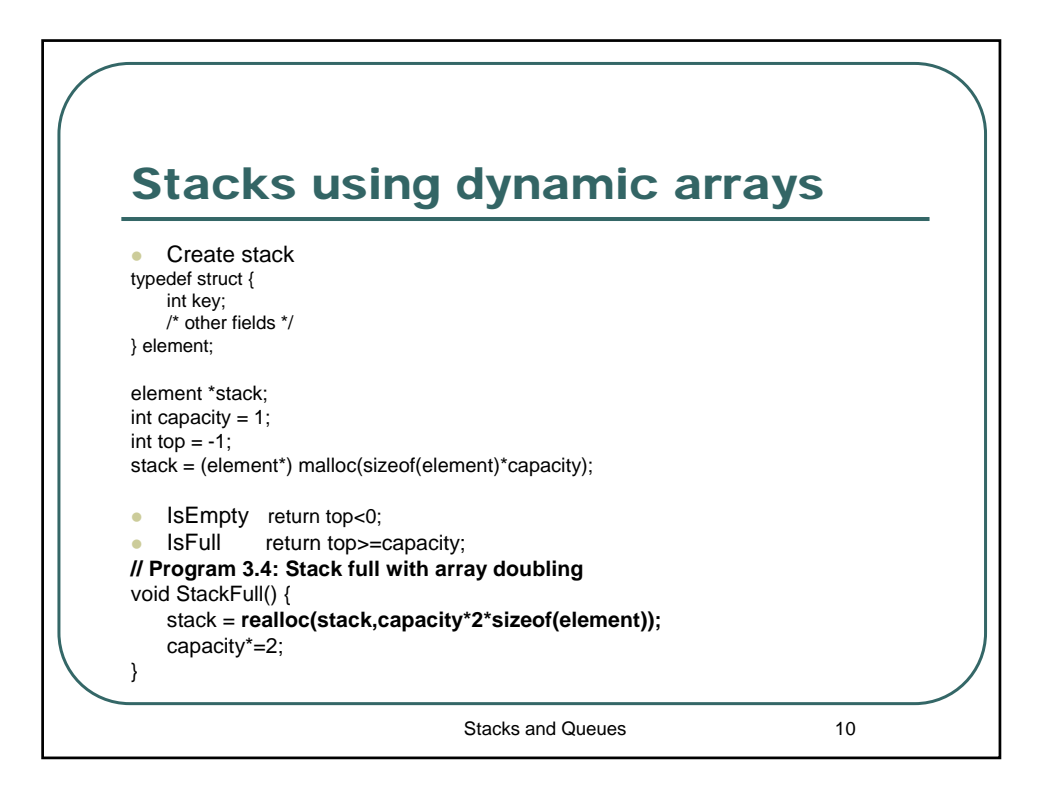

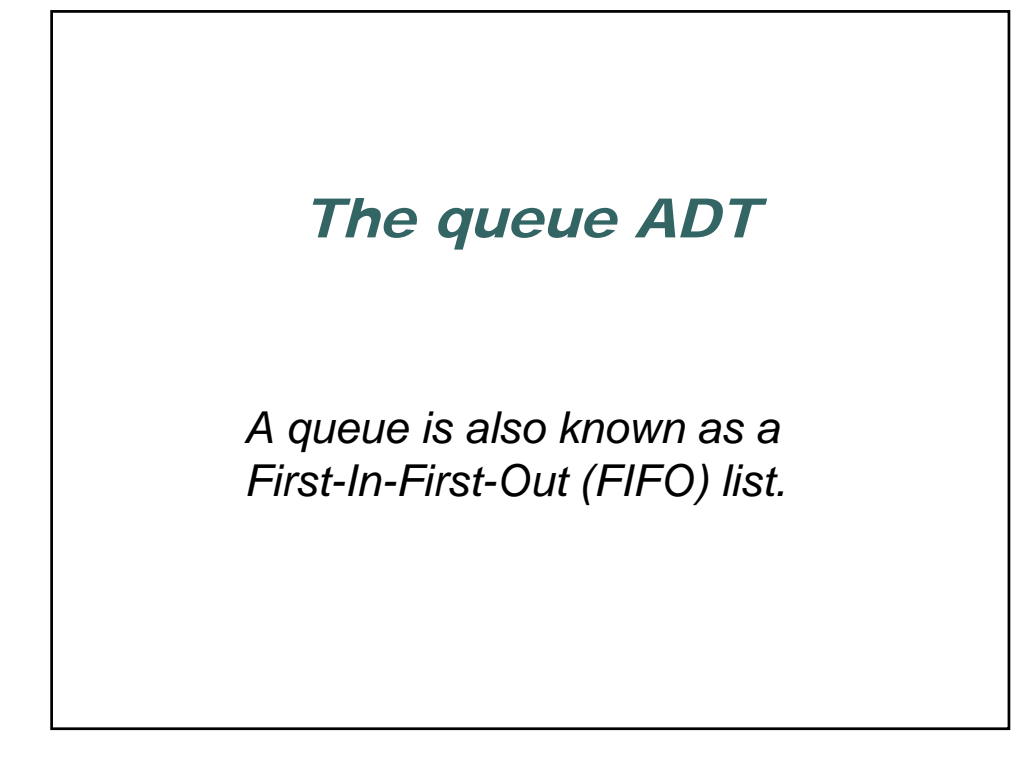

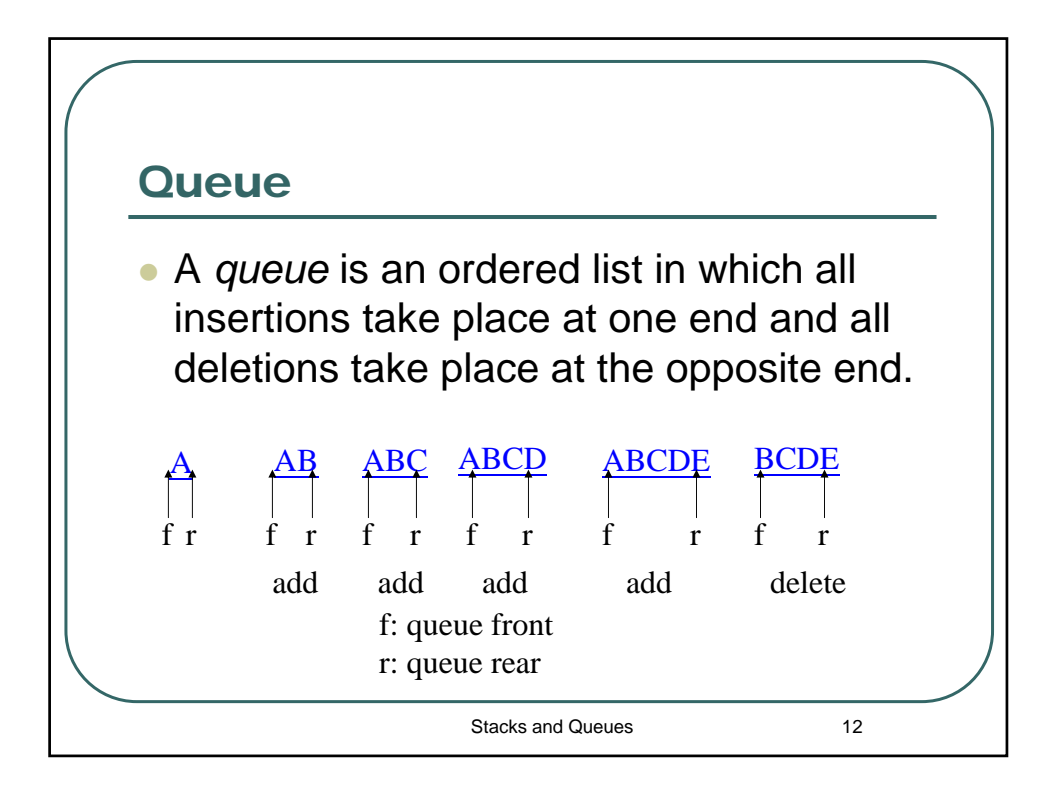

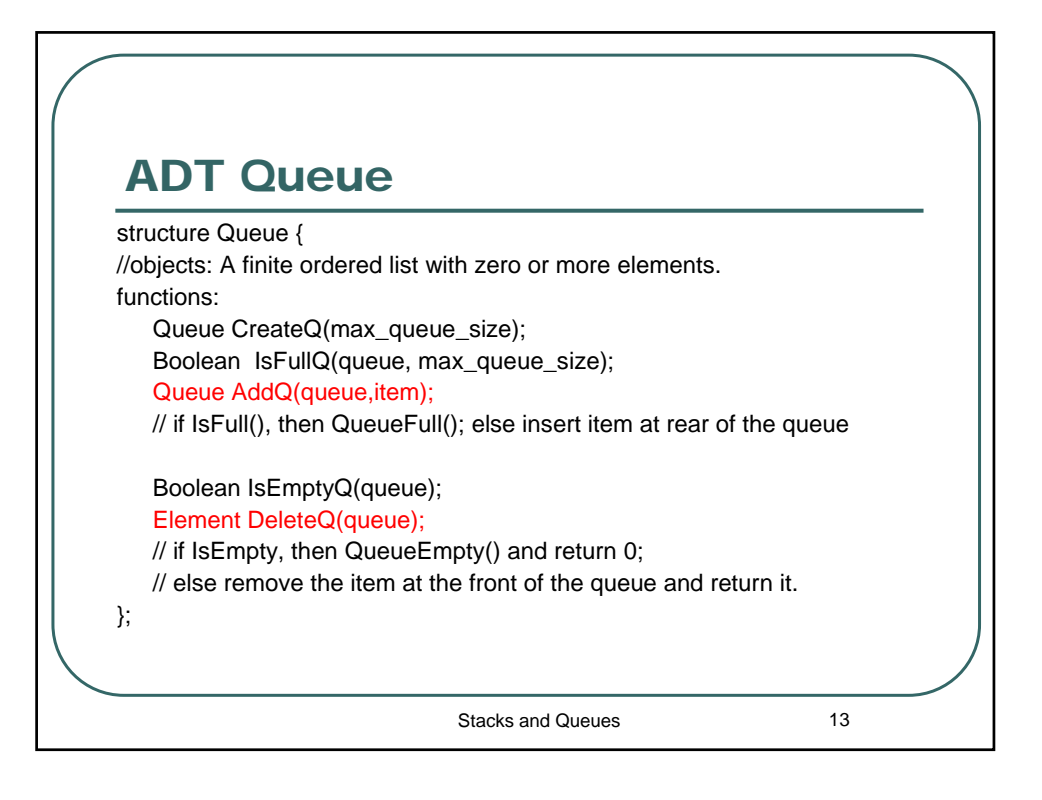

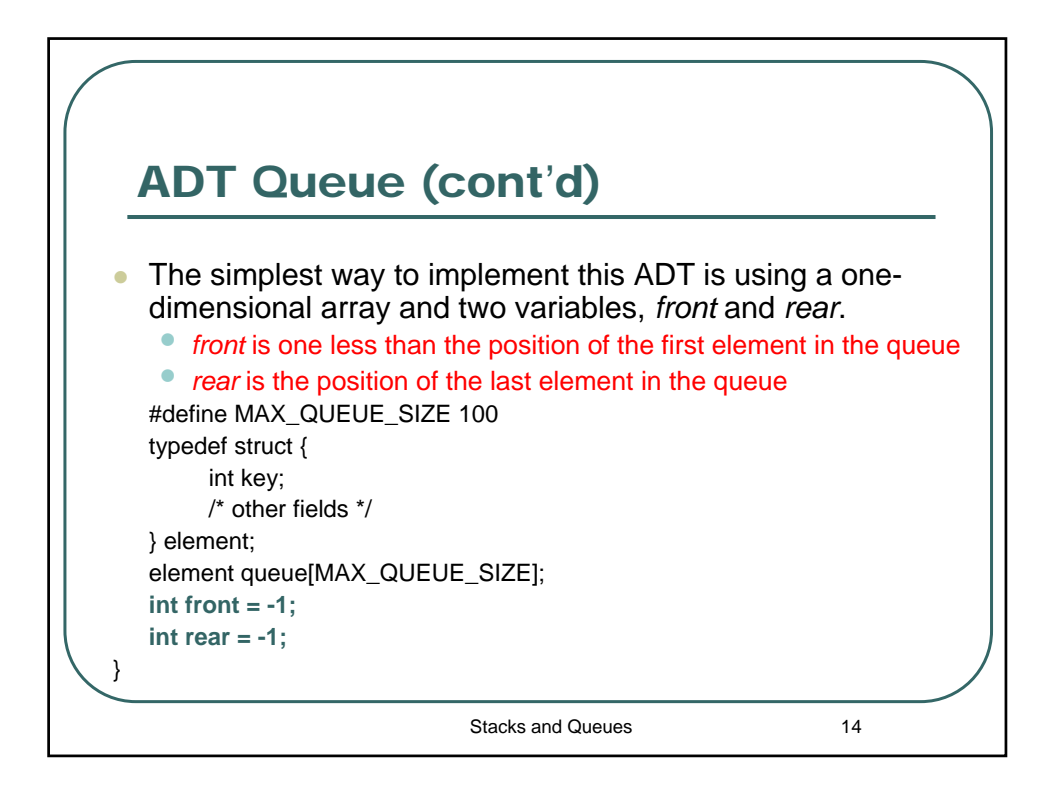

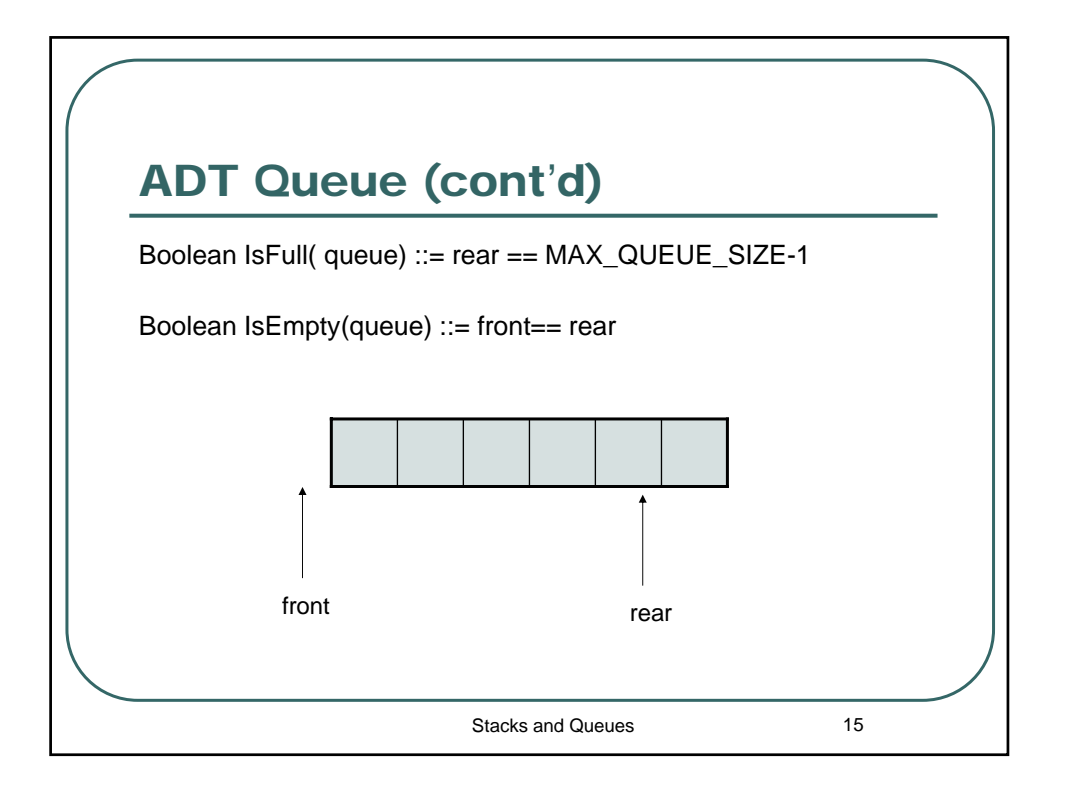

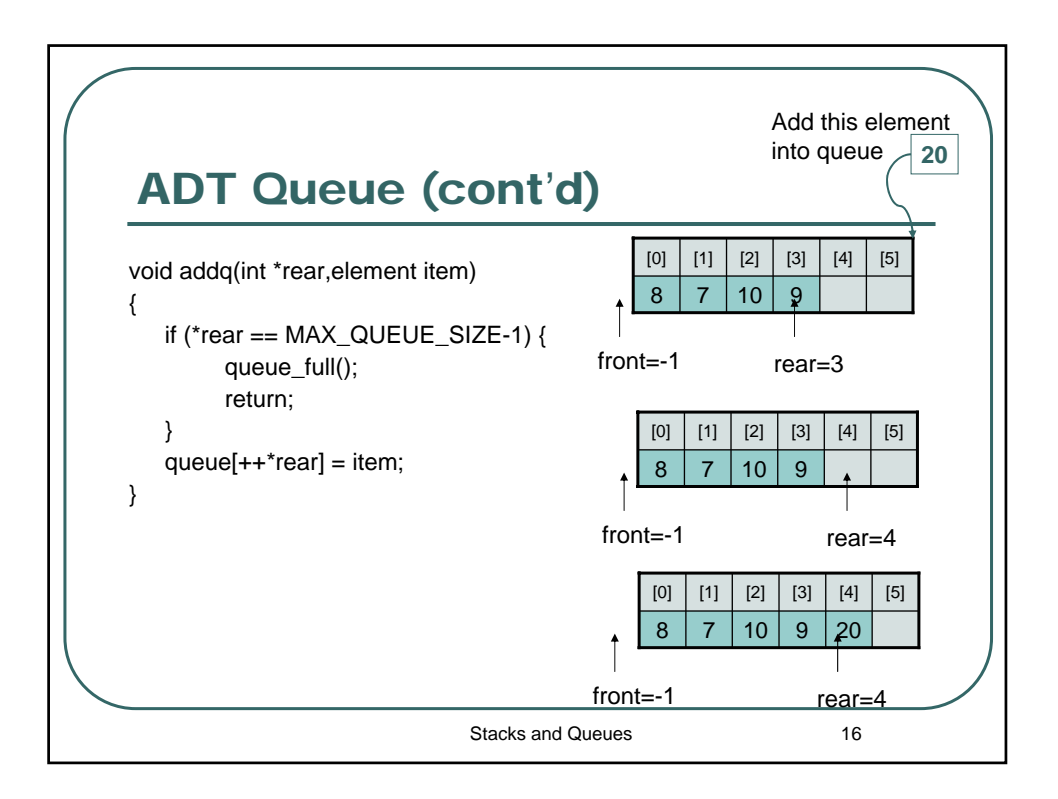

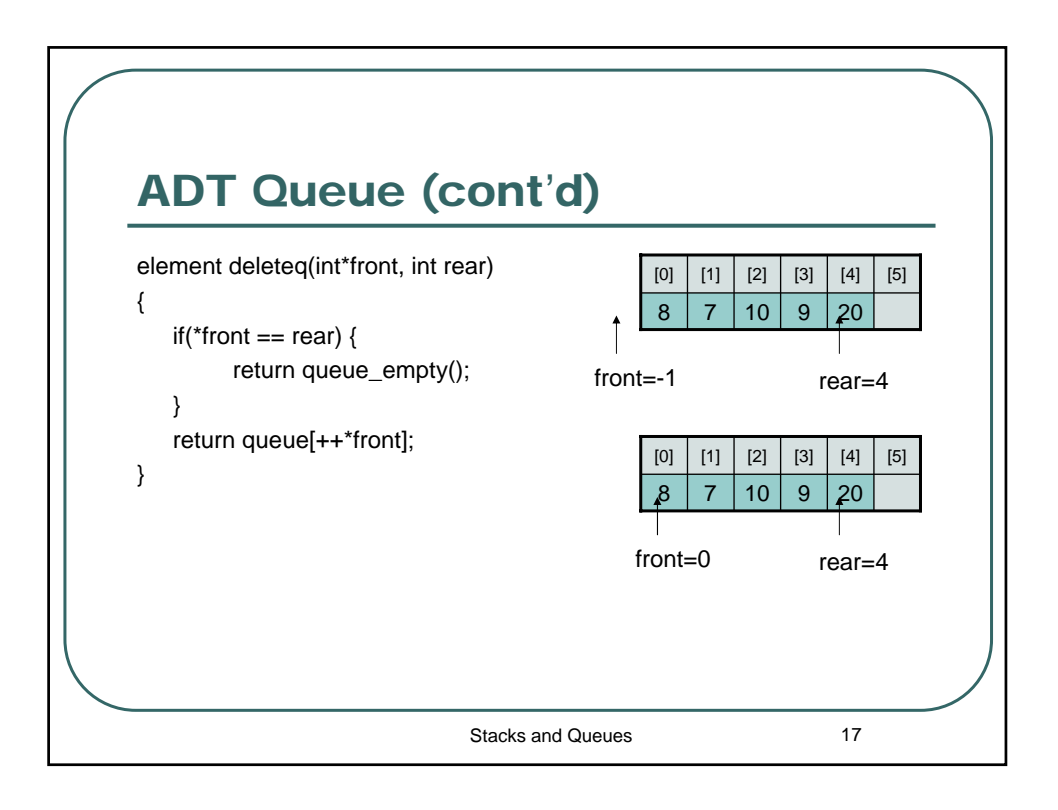

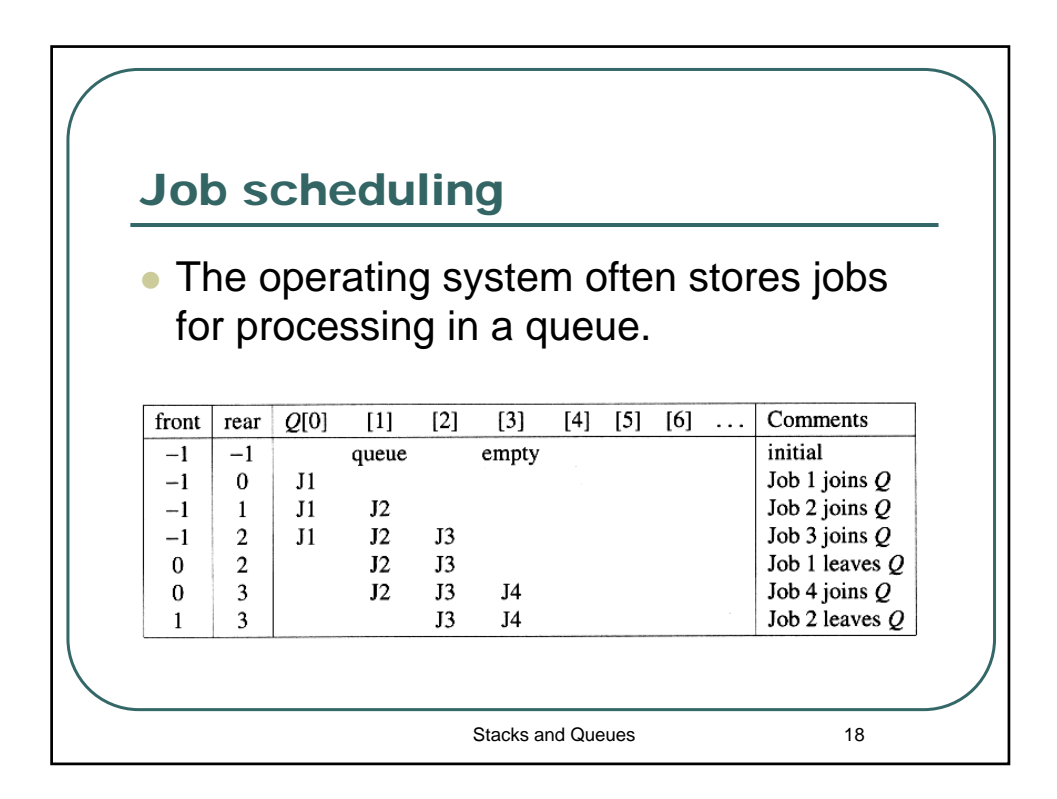

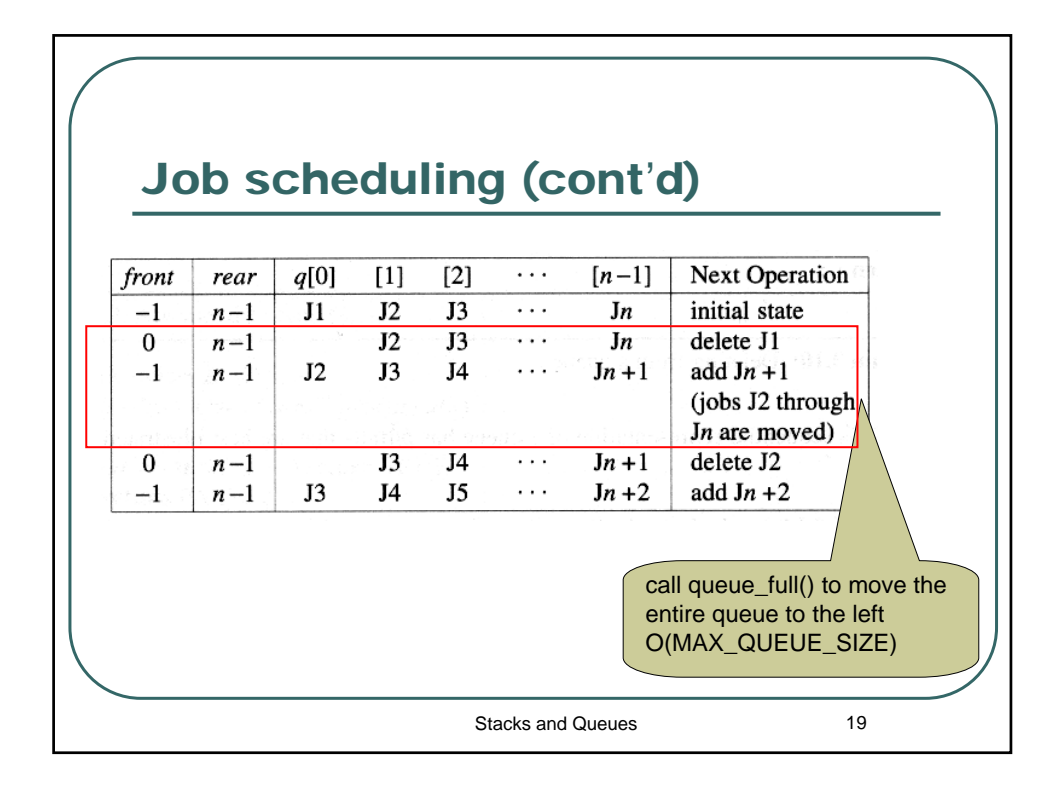

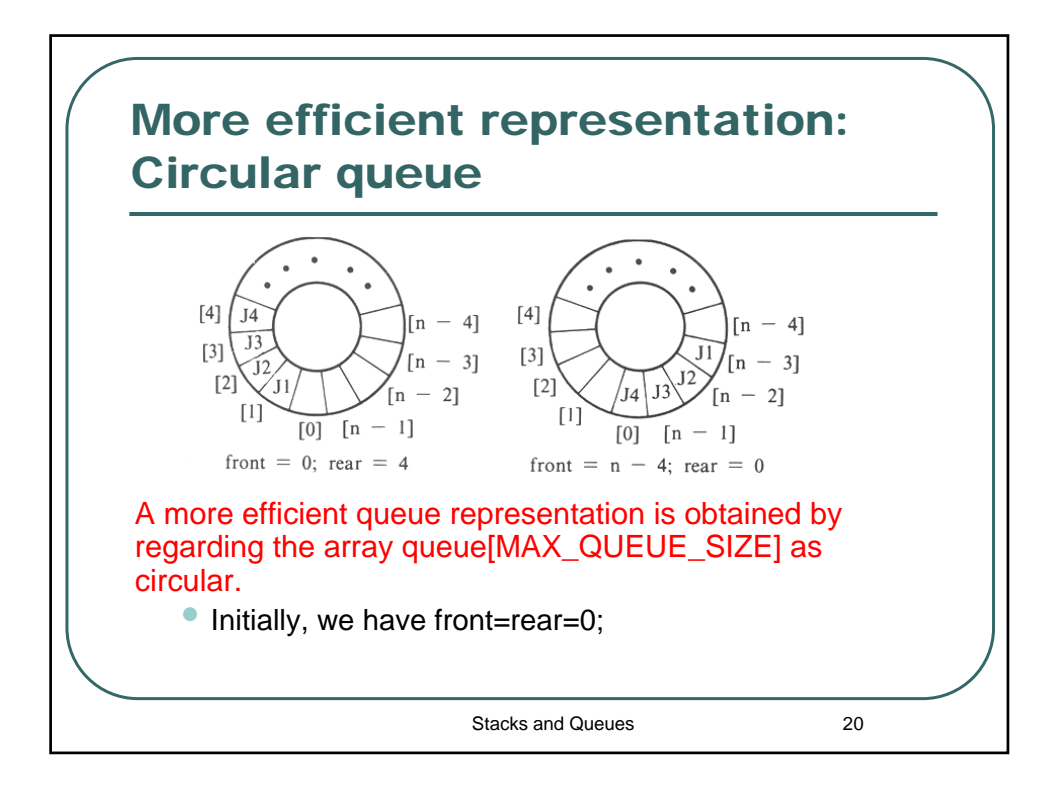

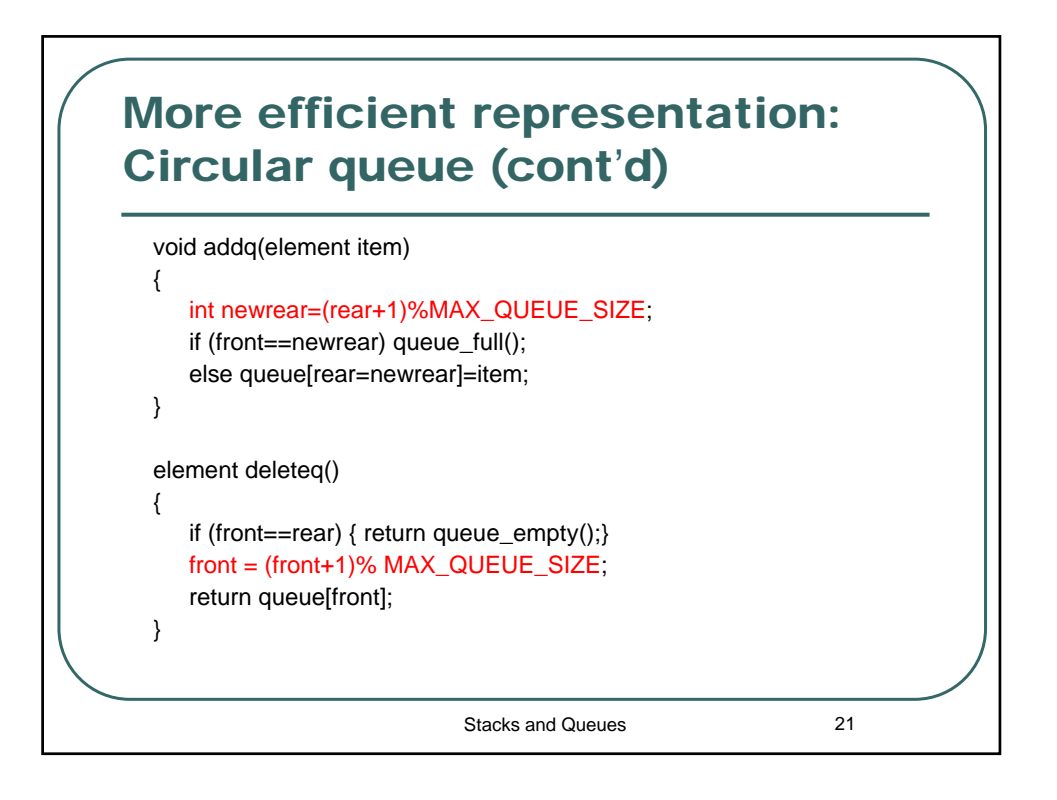

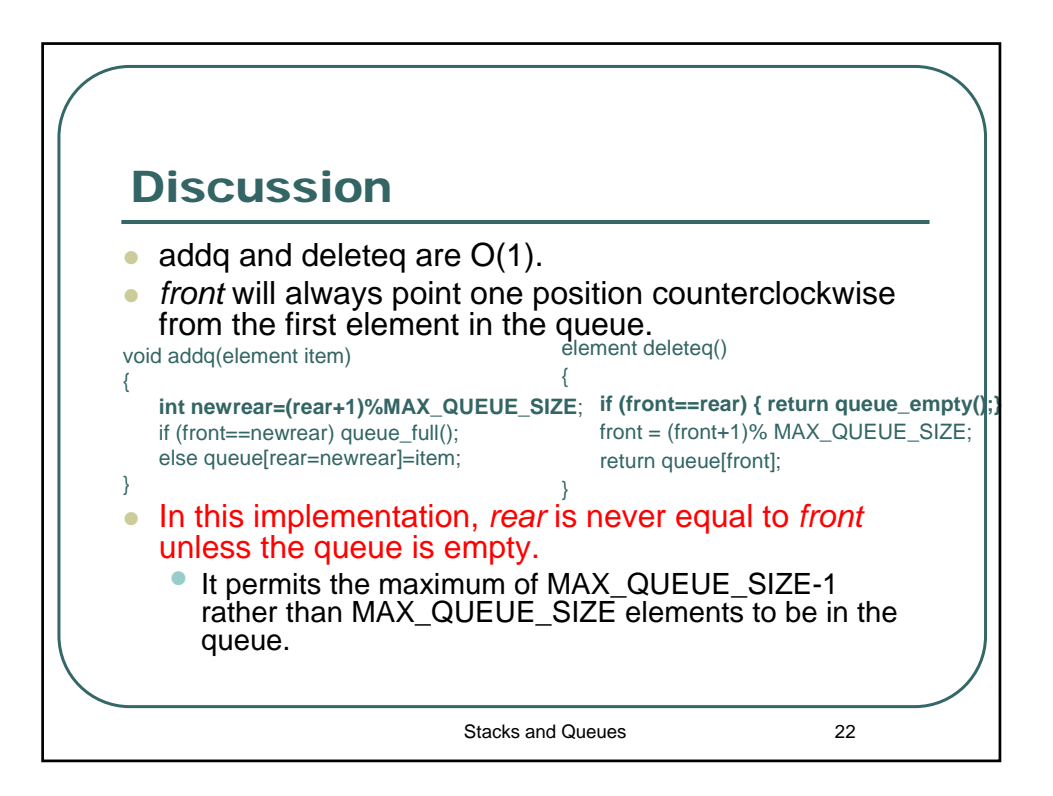

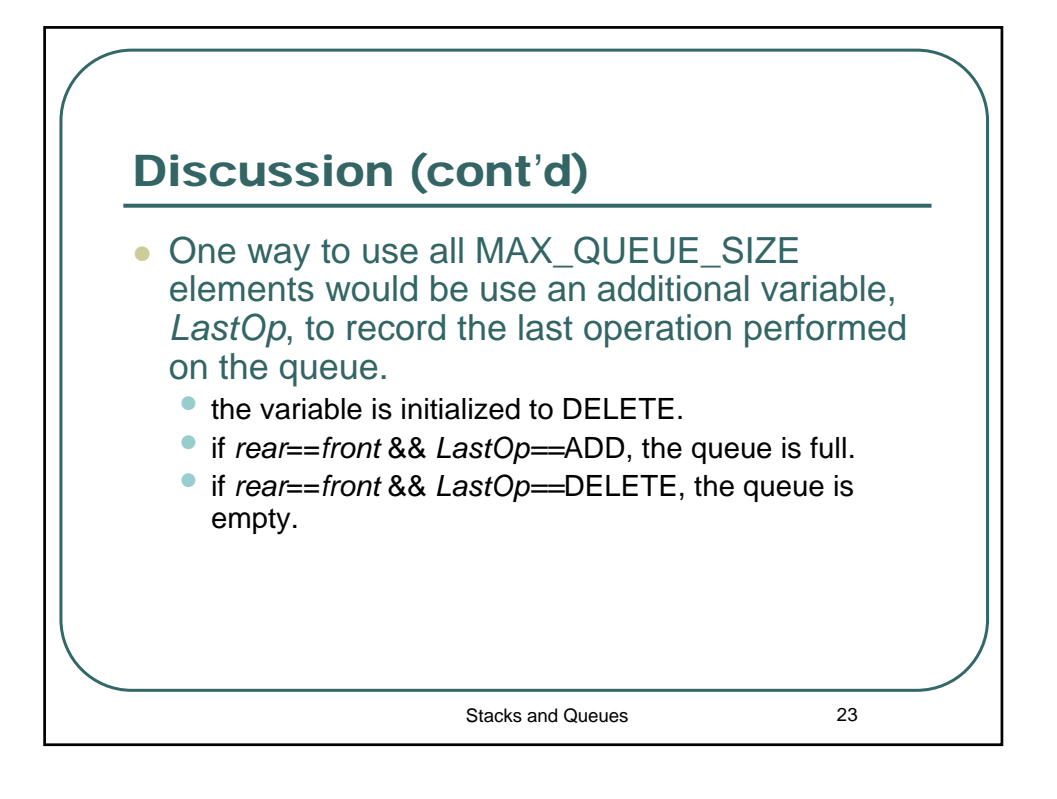

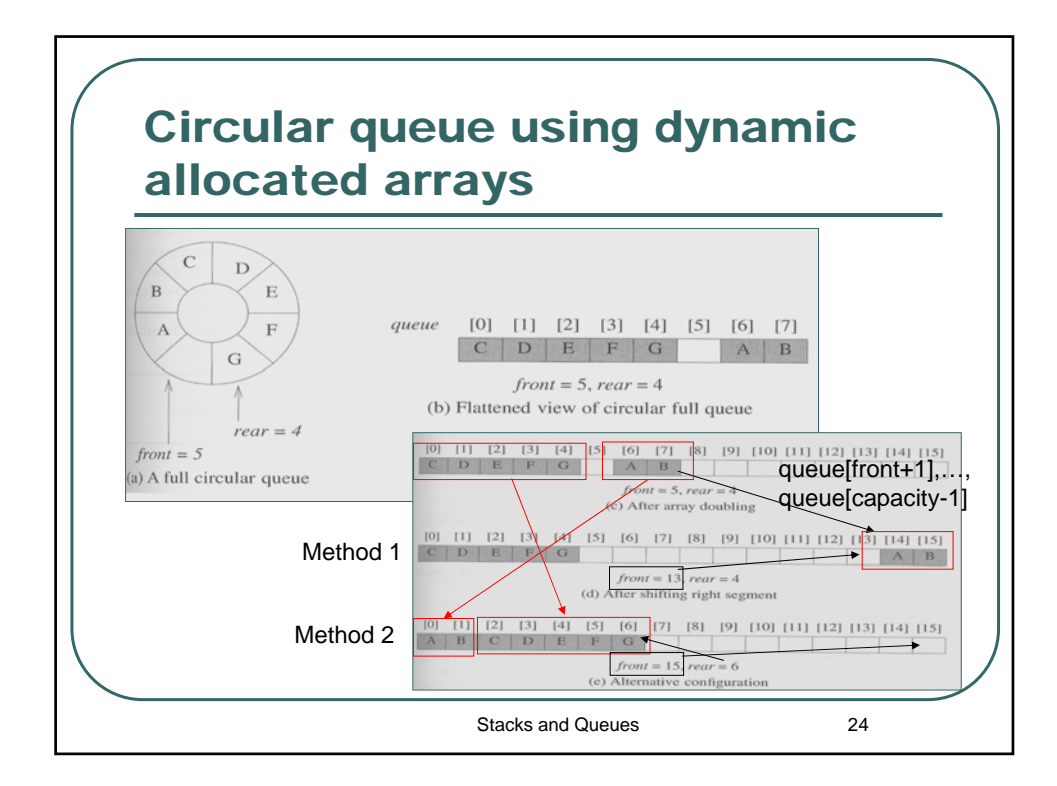

## *Evaluation of expression*

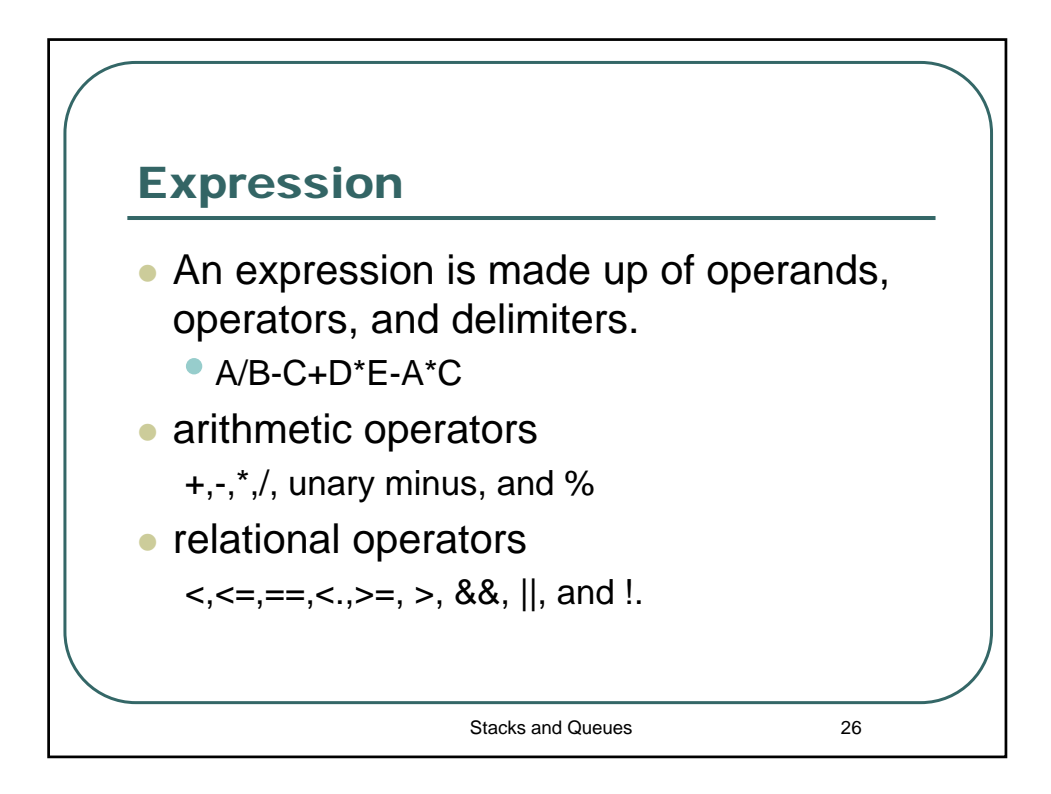

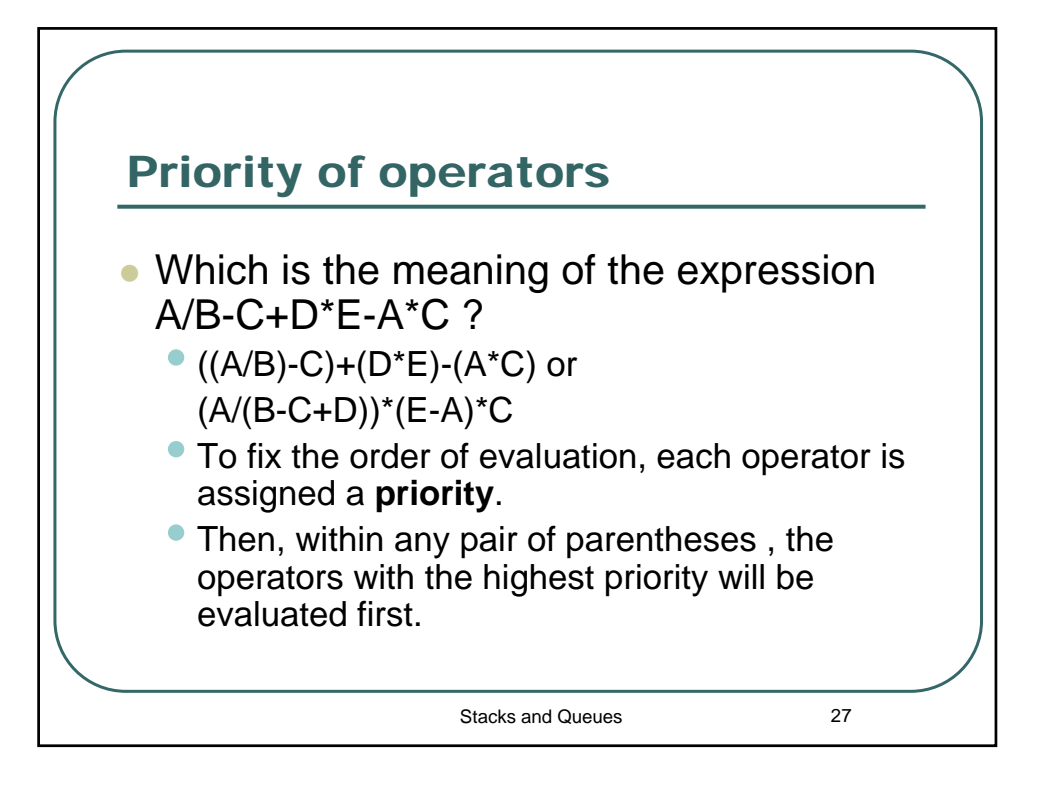

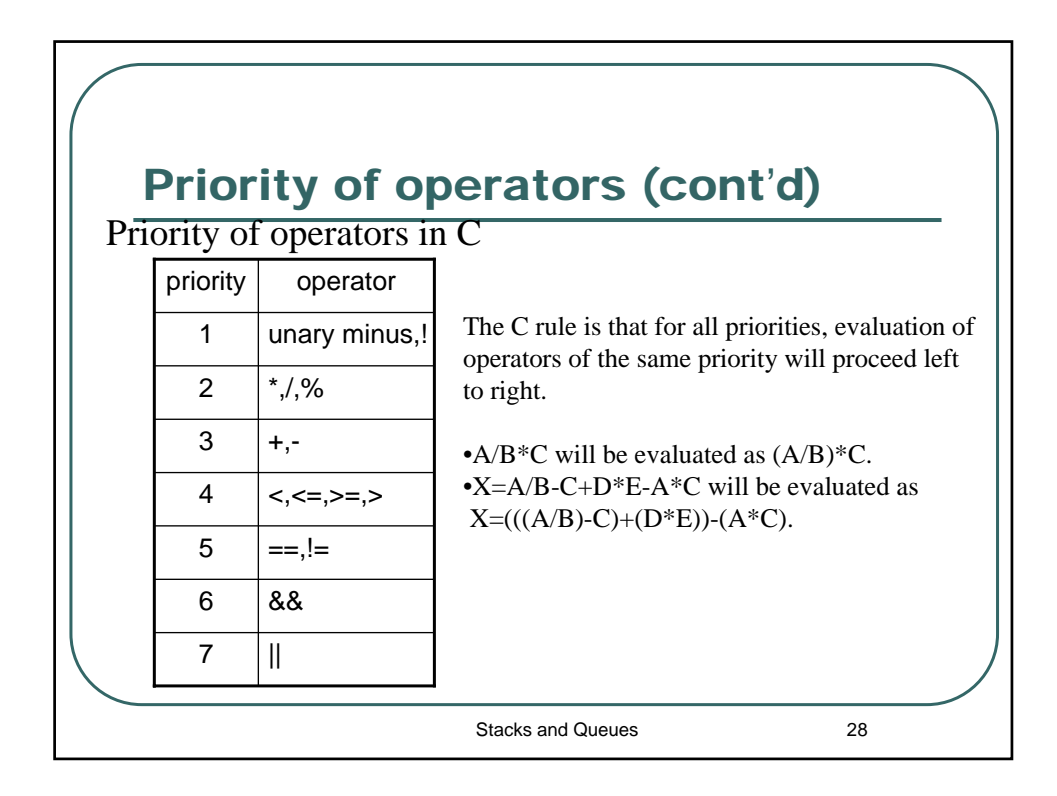

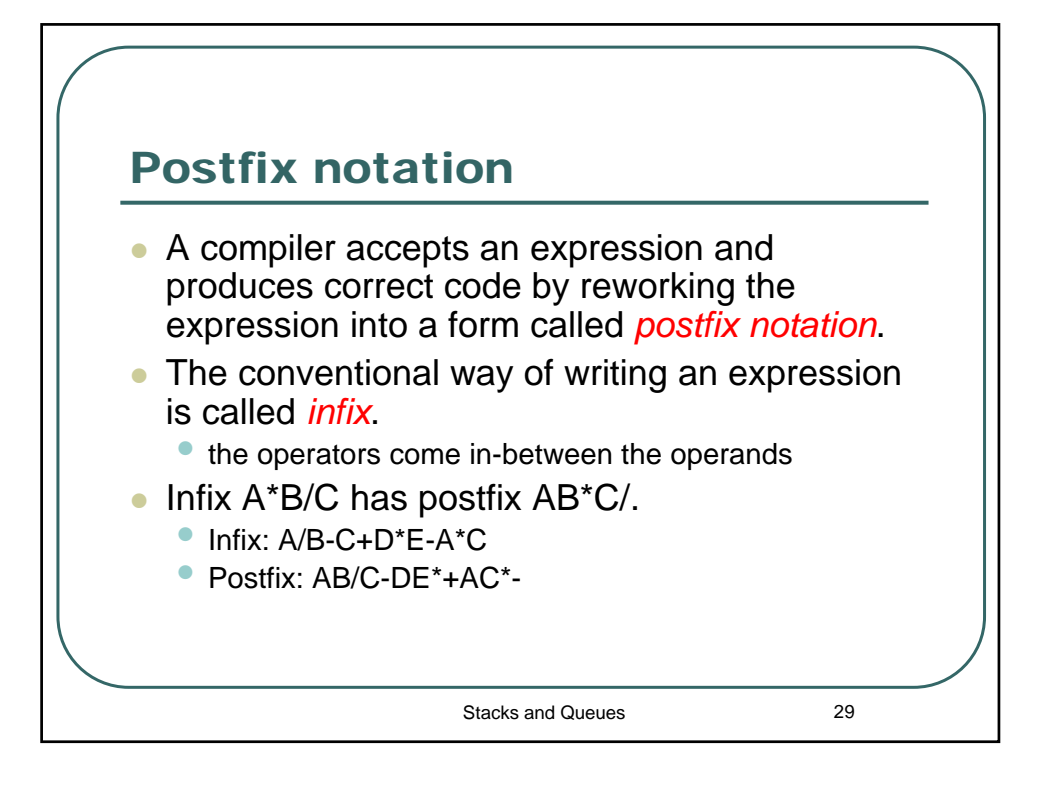

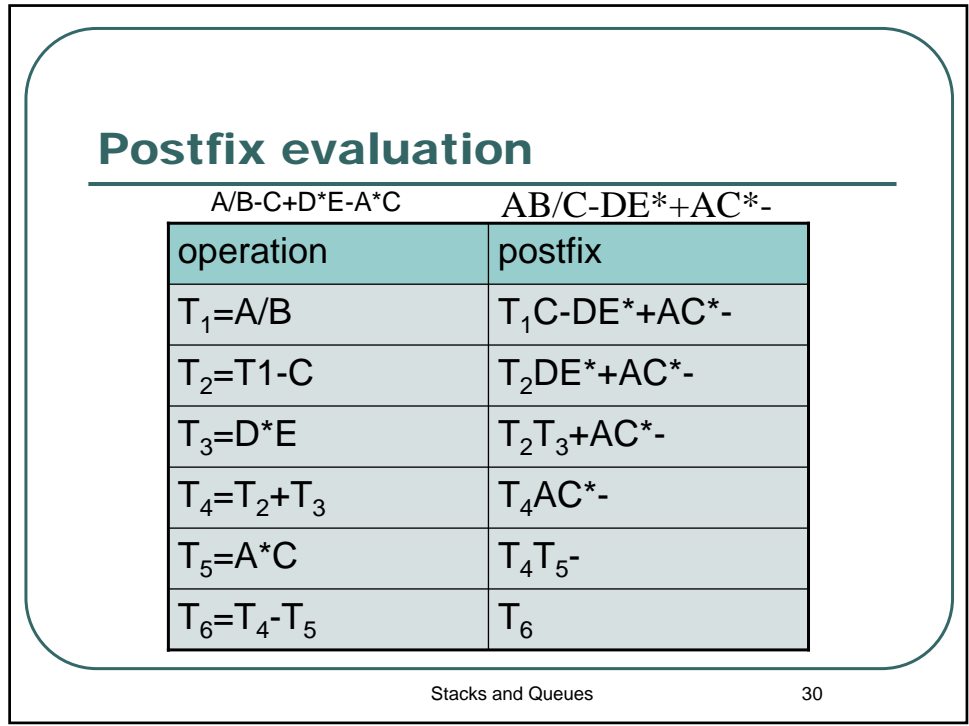

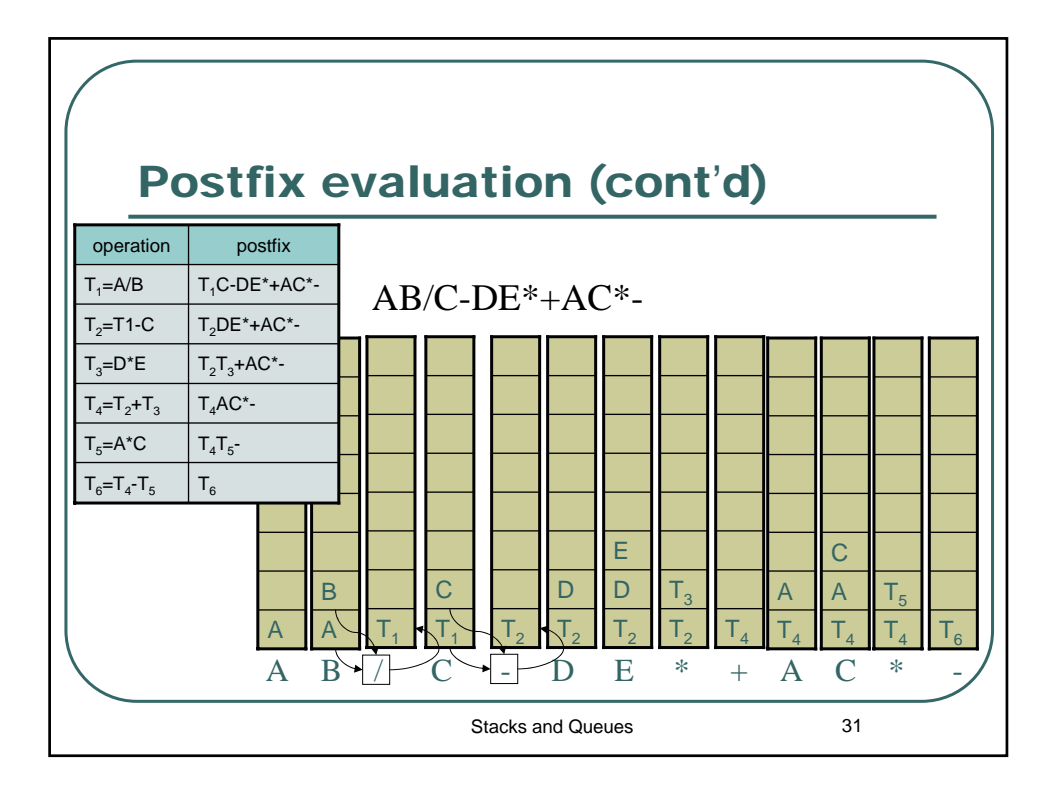

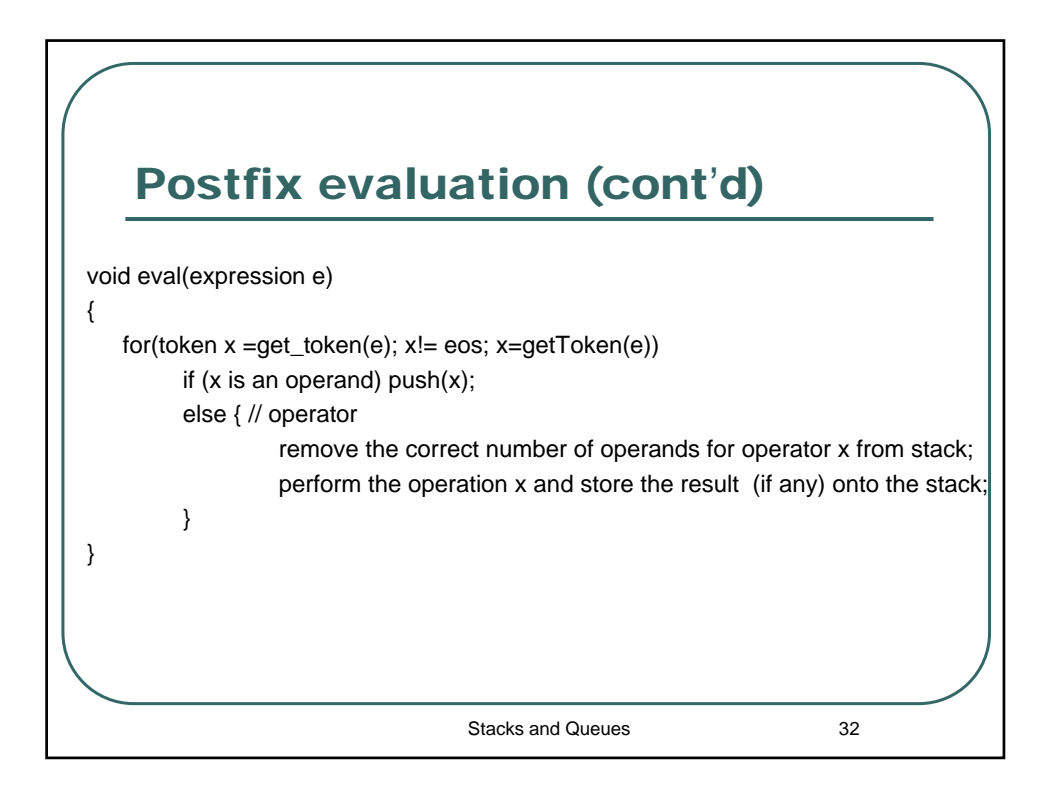

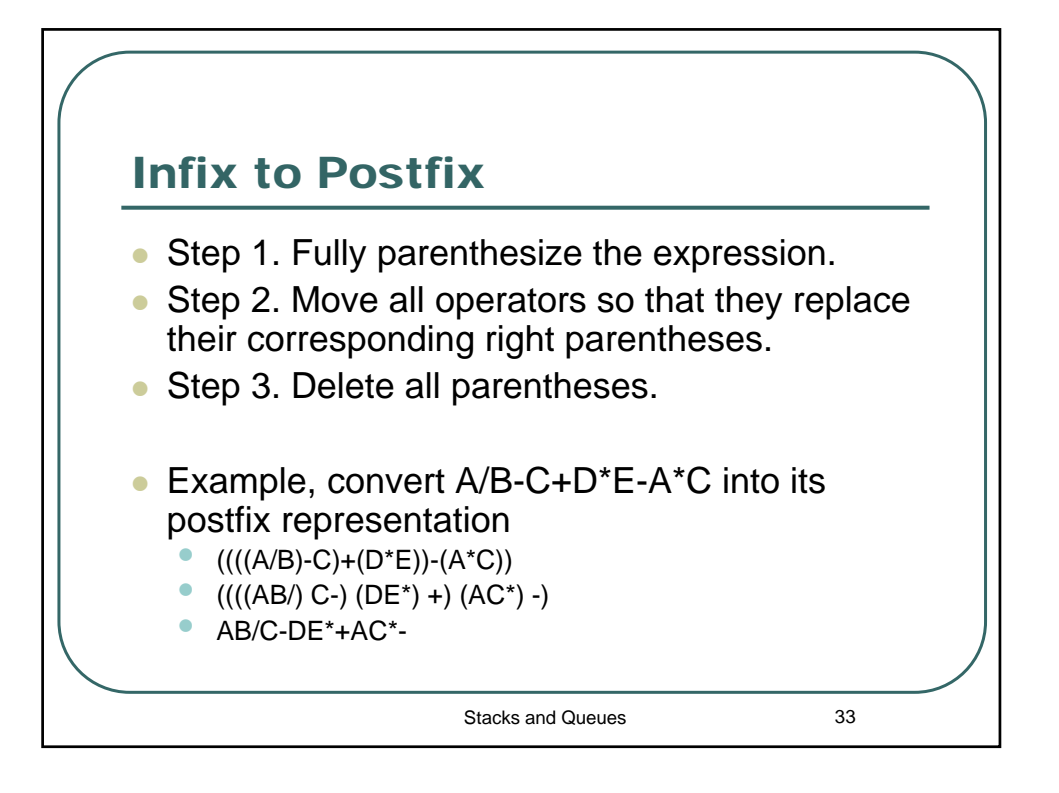

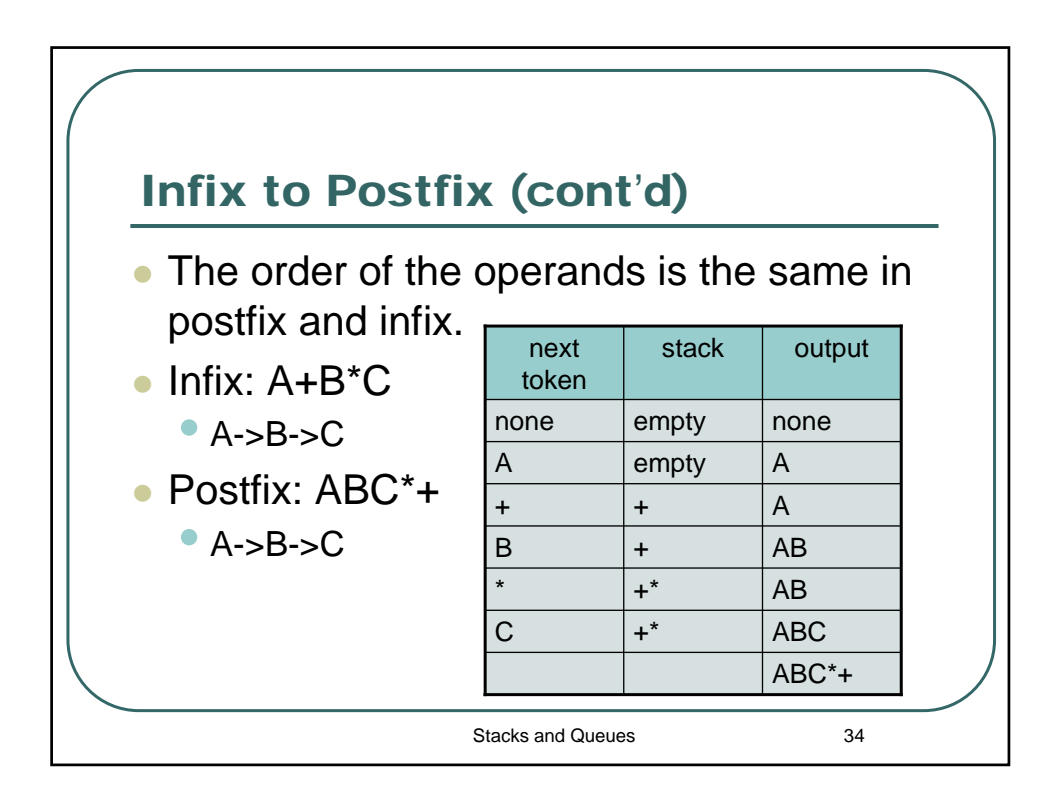

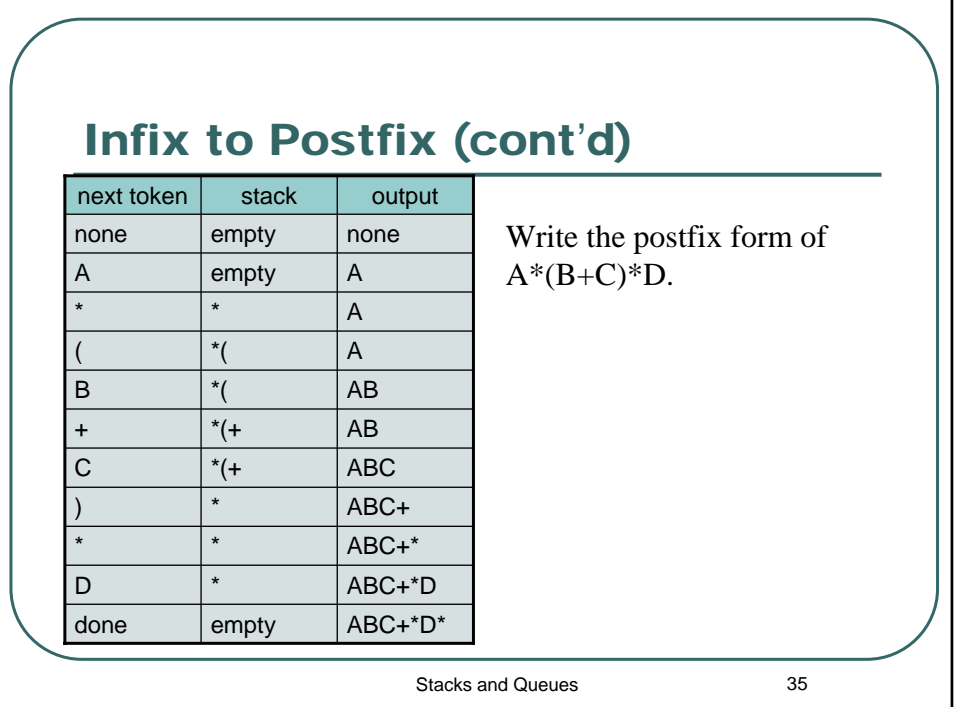

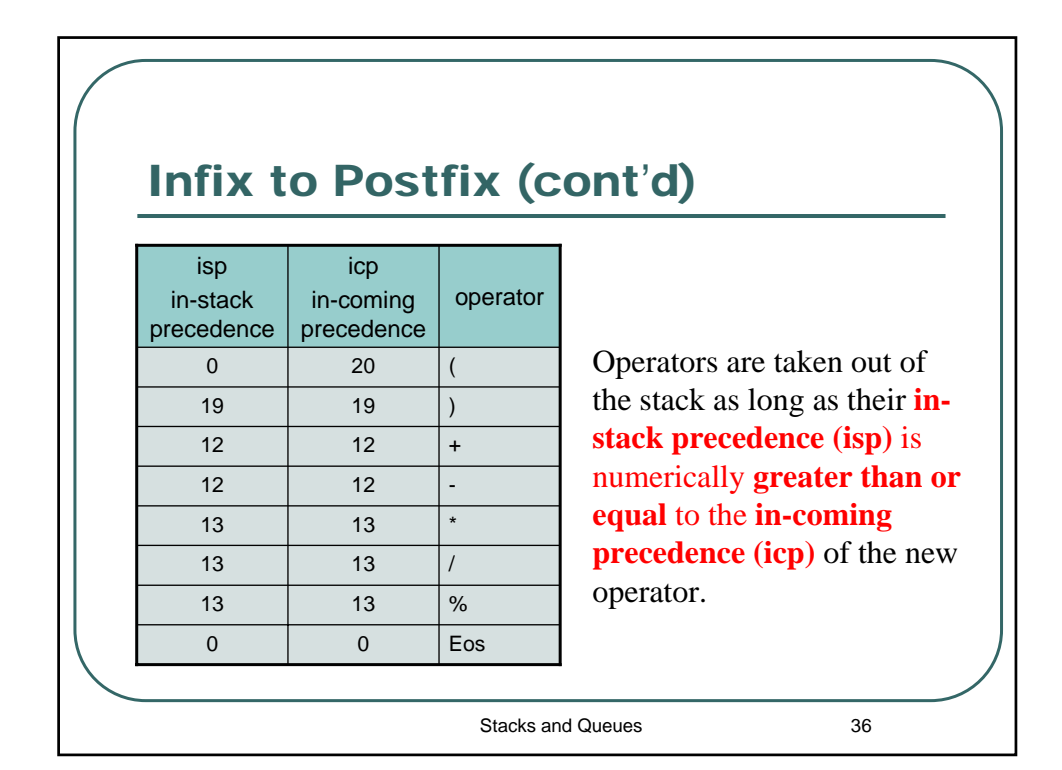

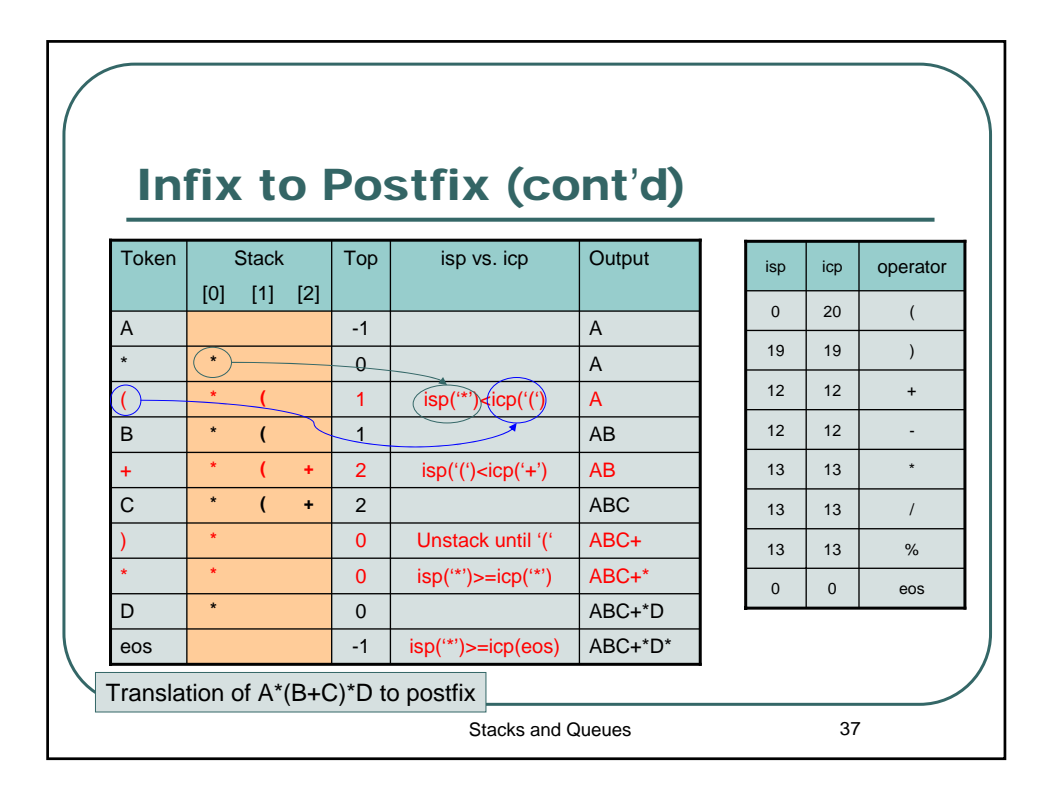

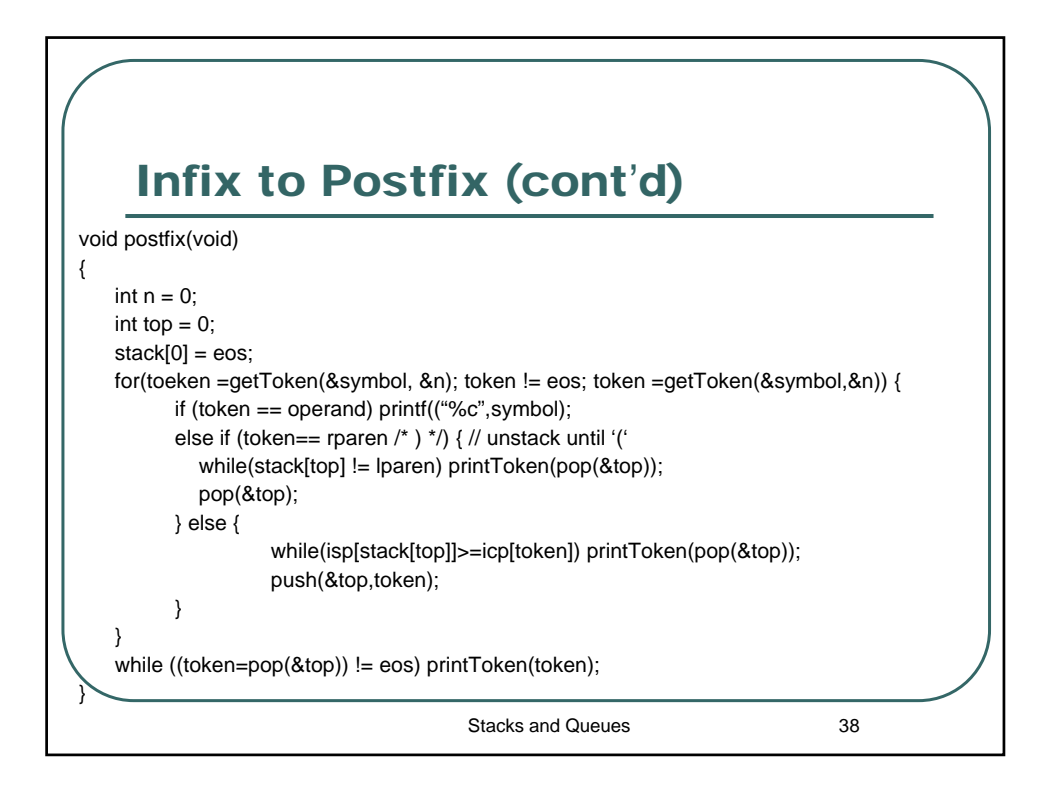

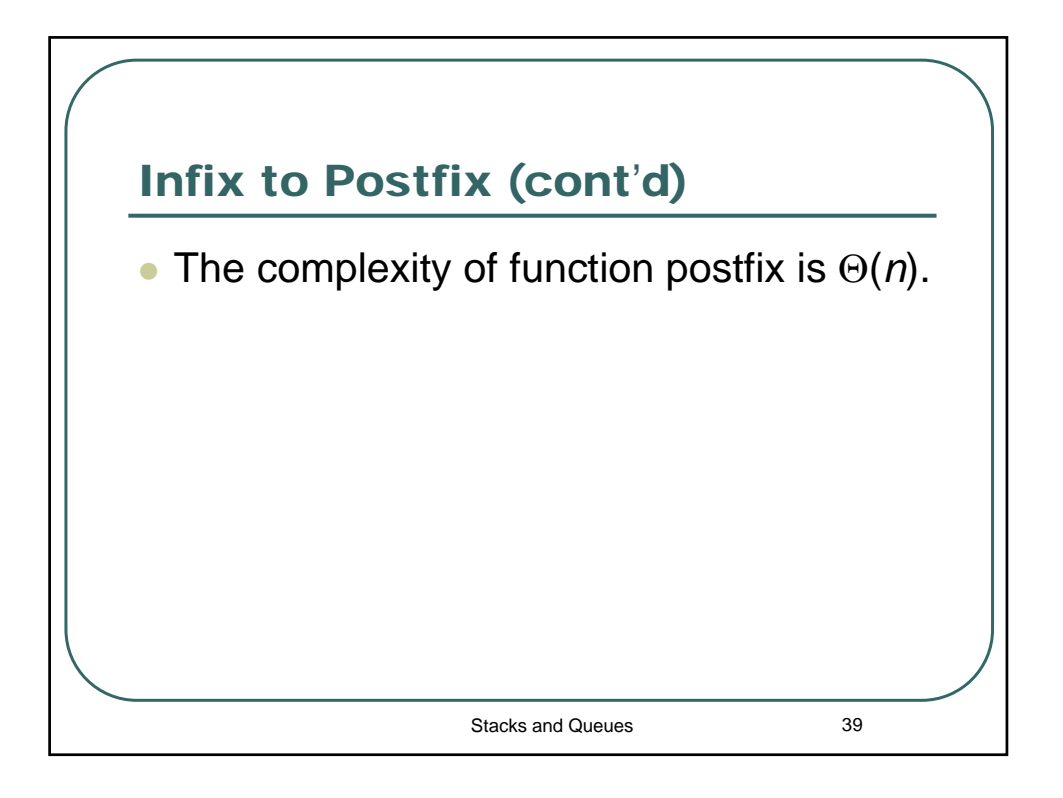

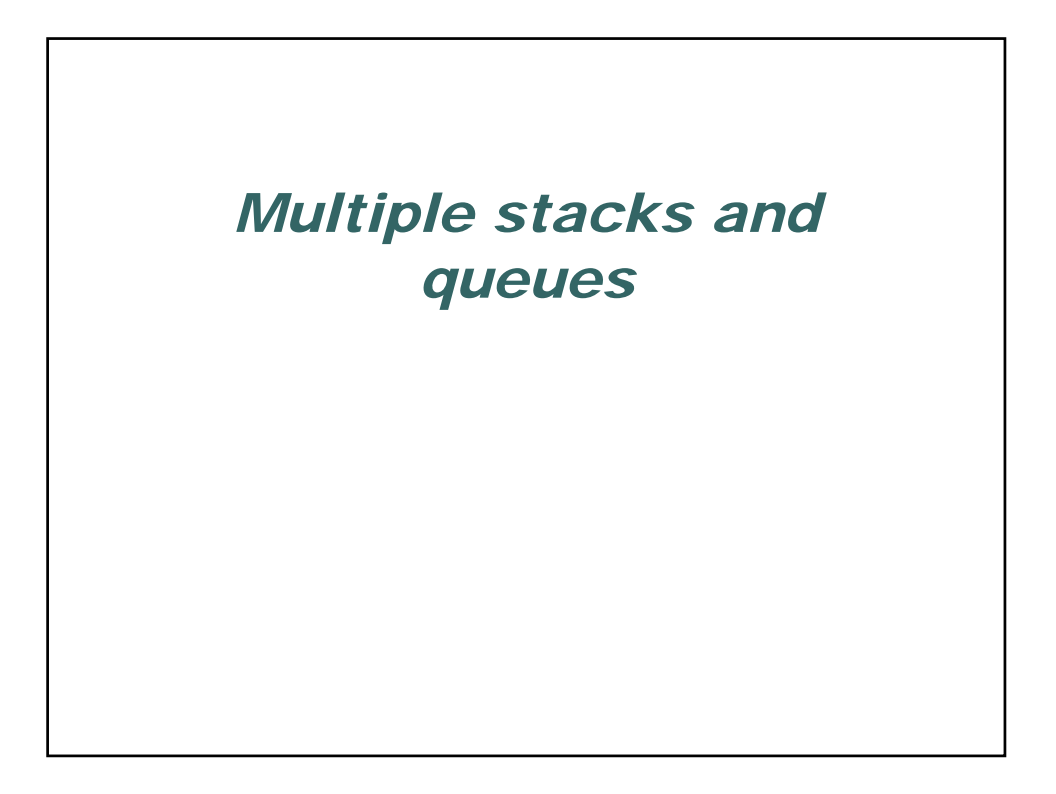

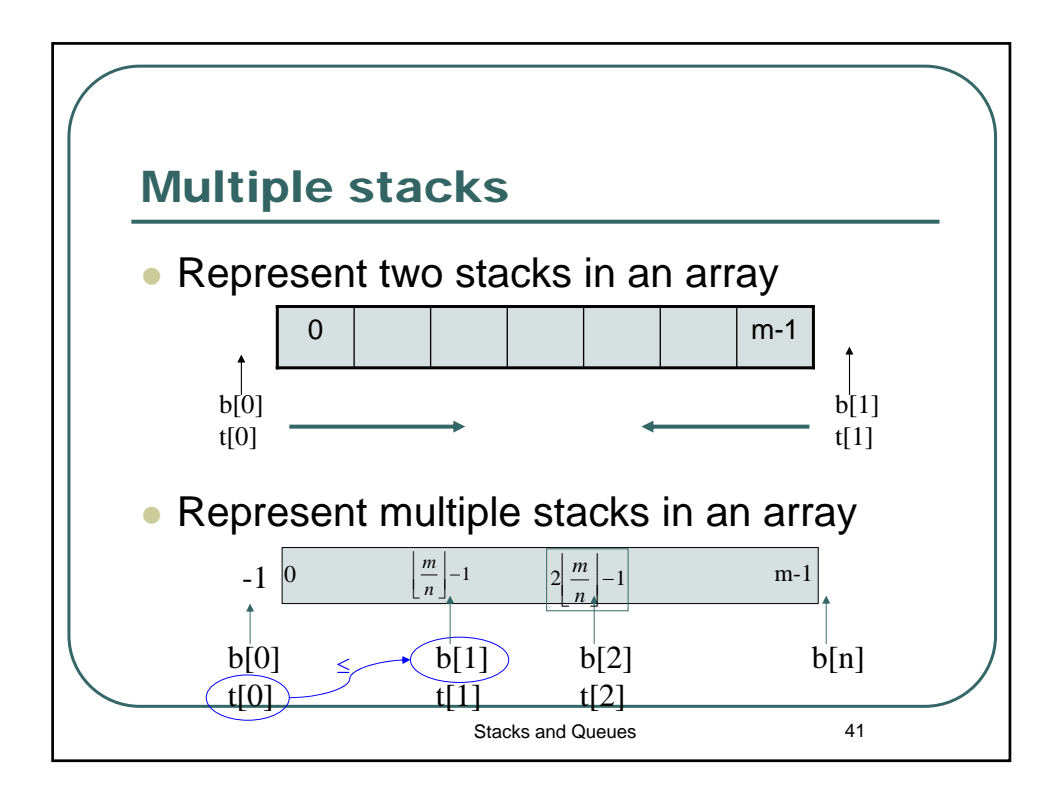

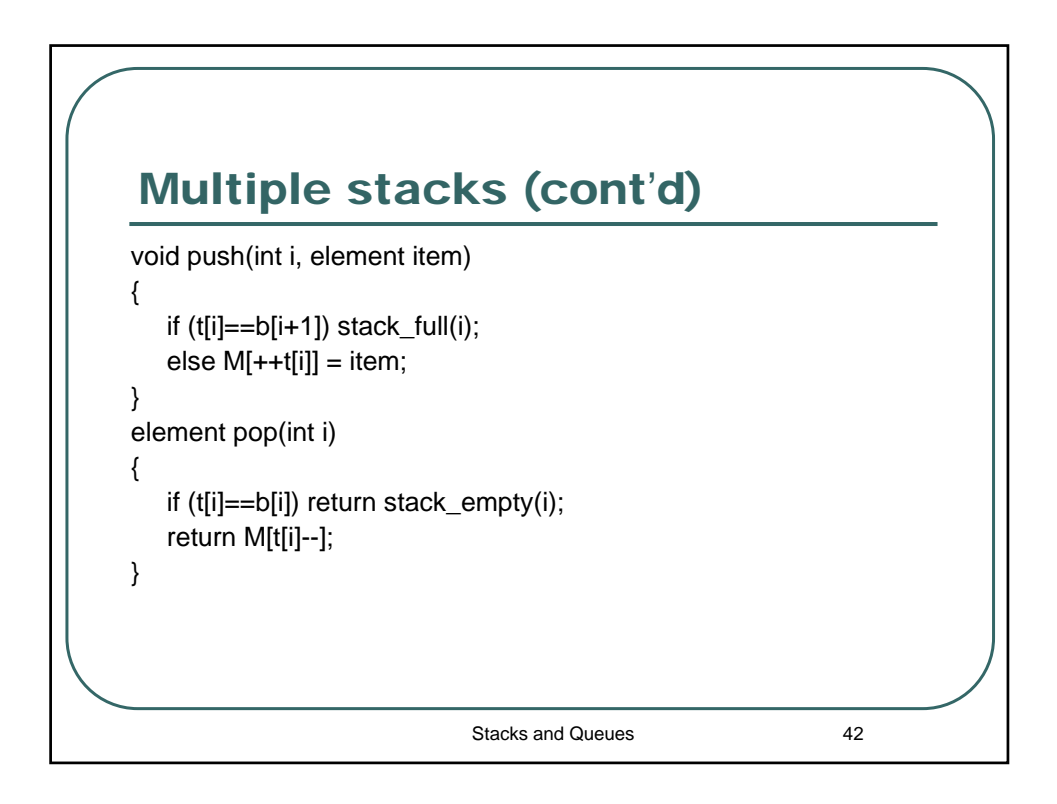

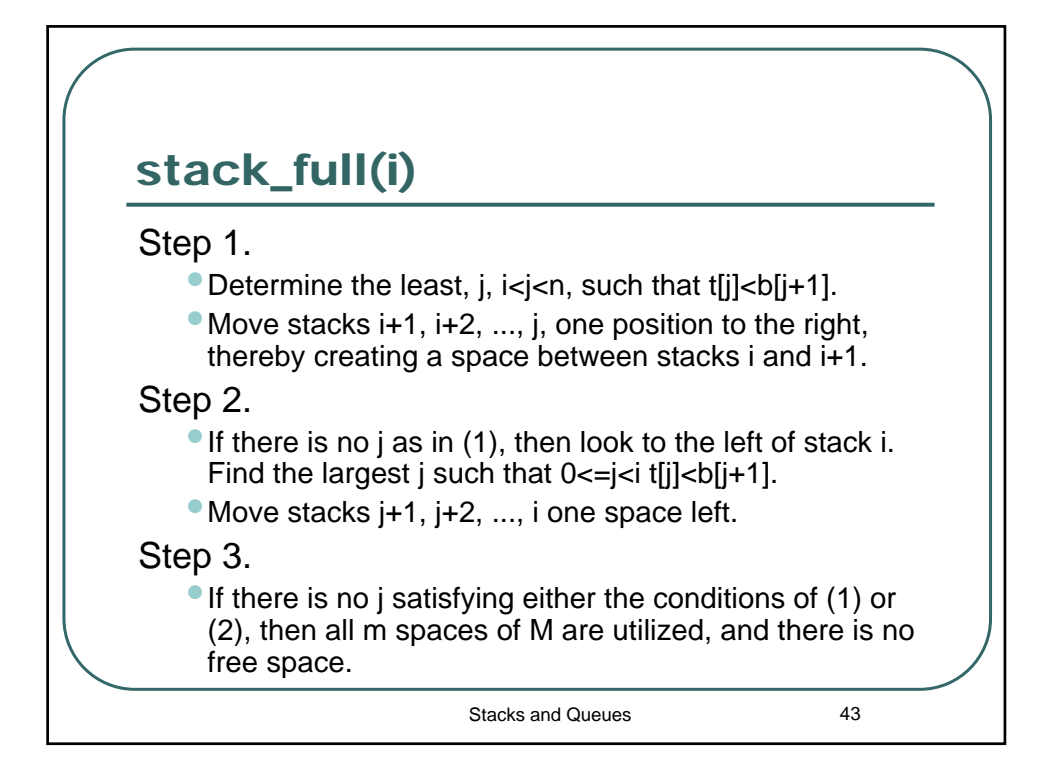

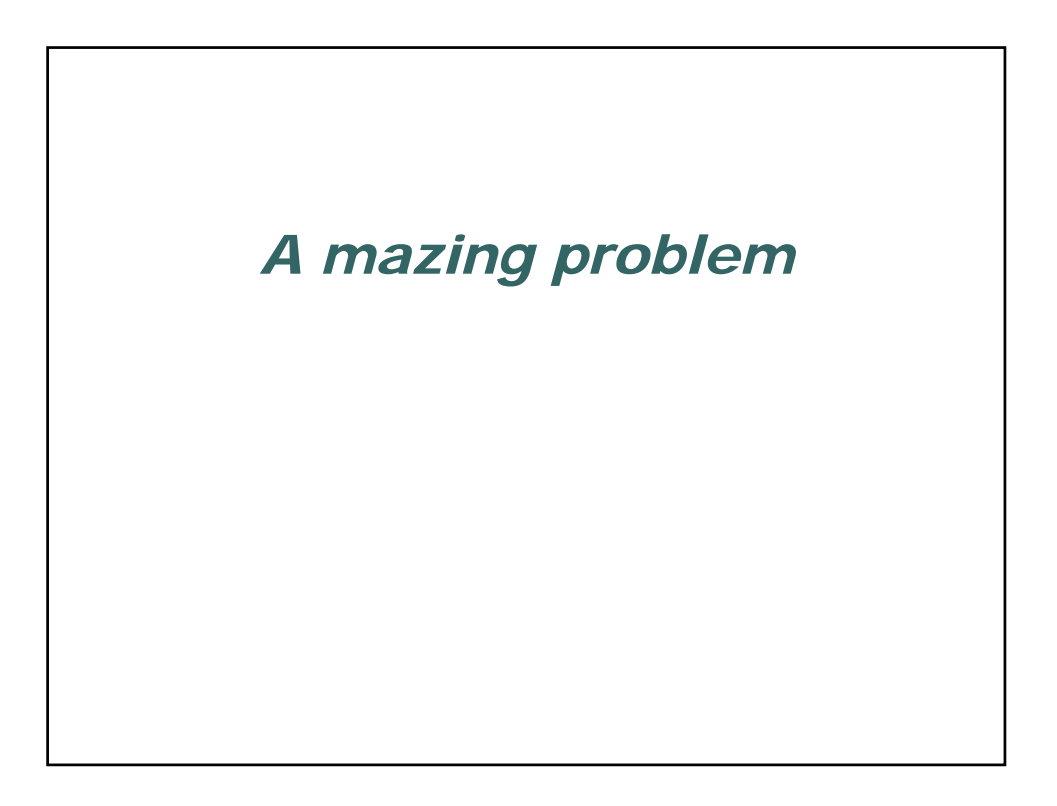

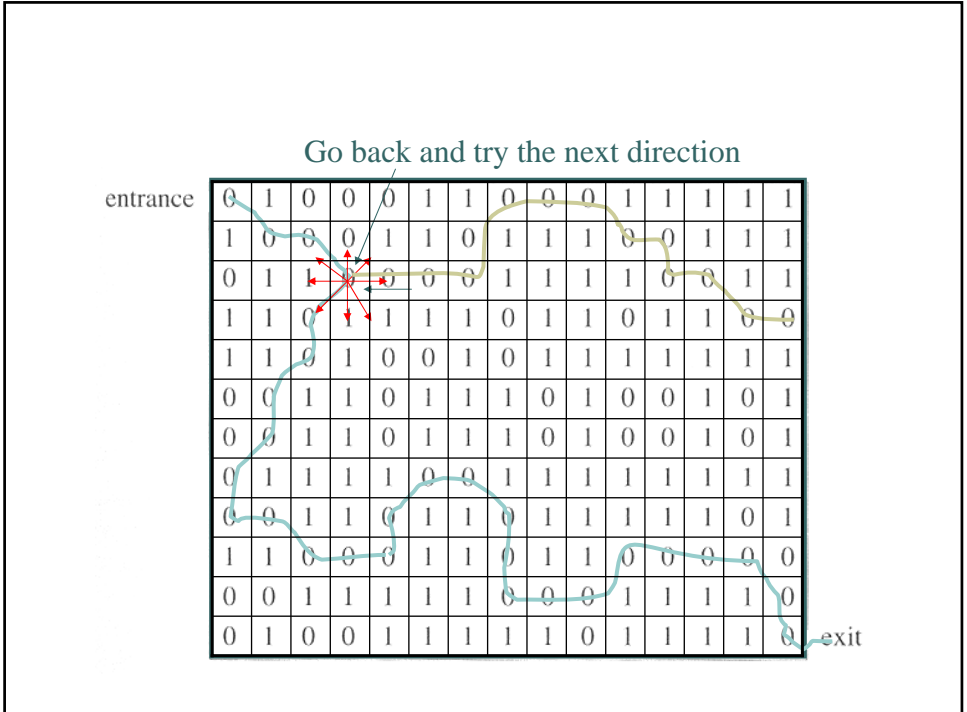

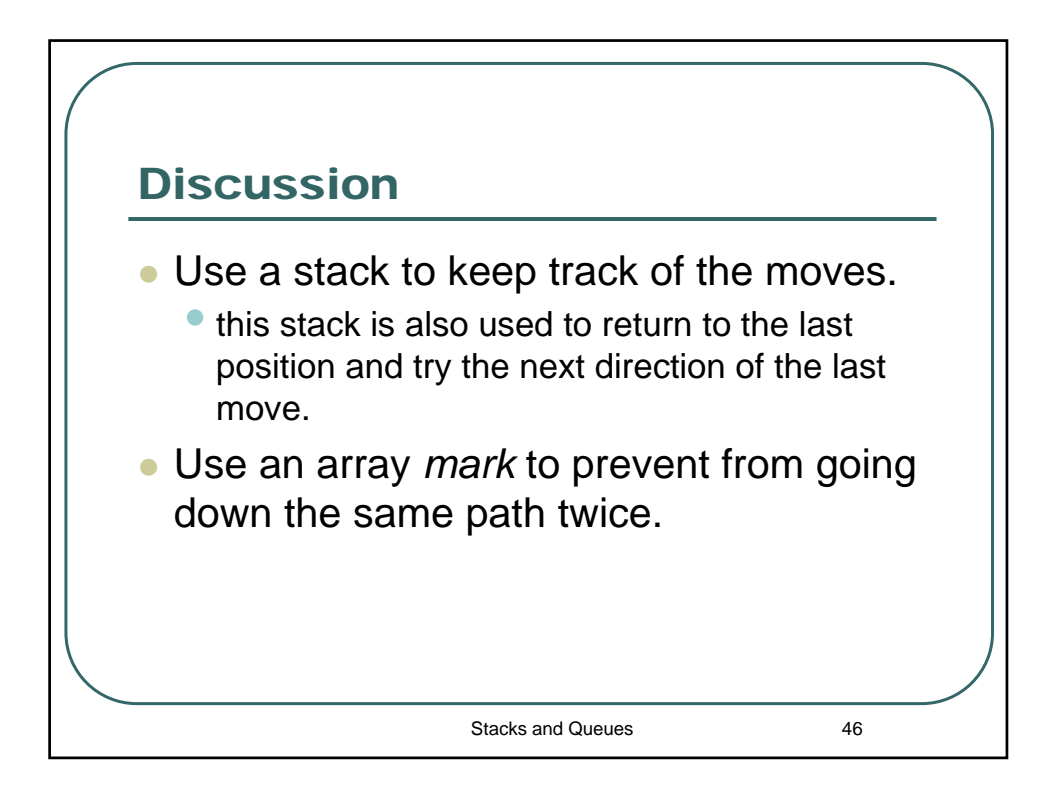

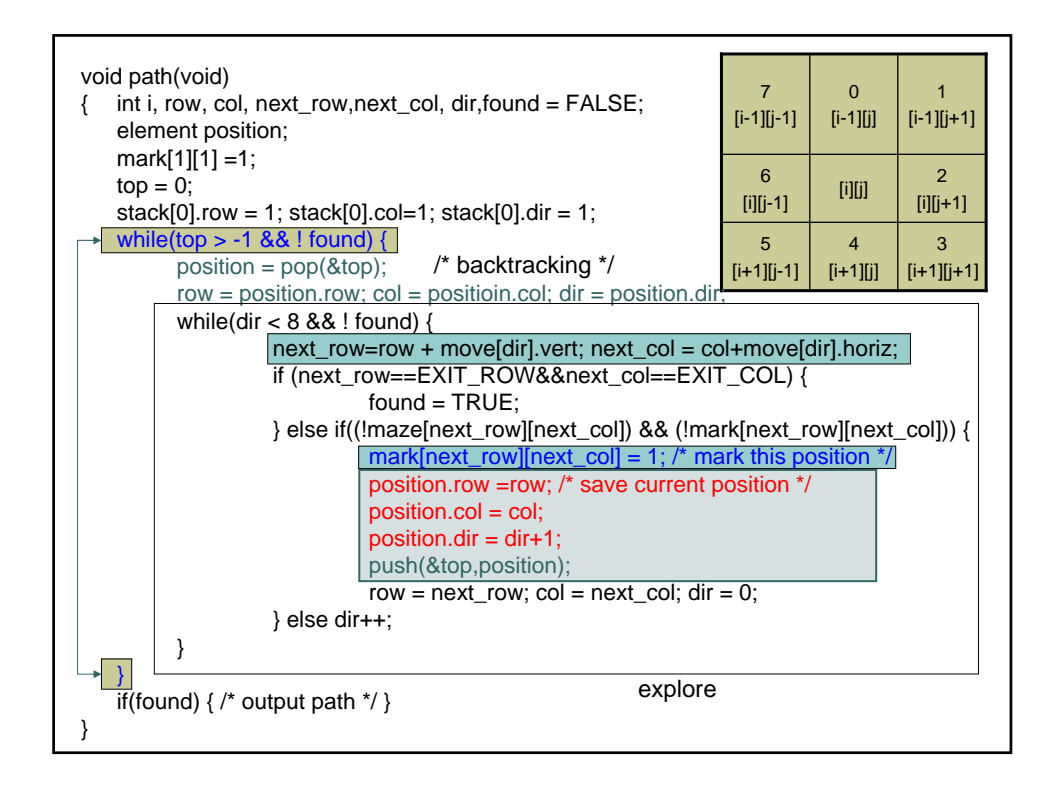

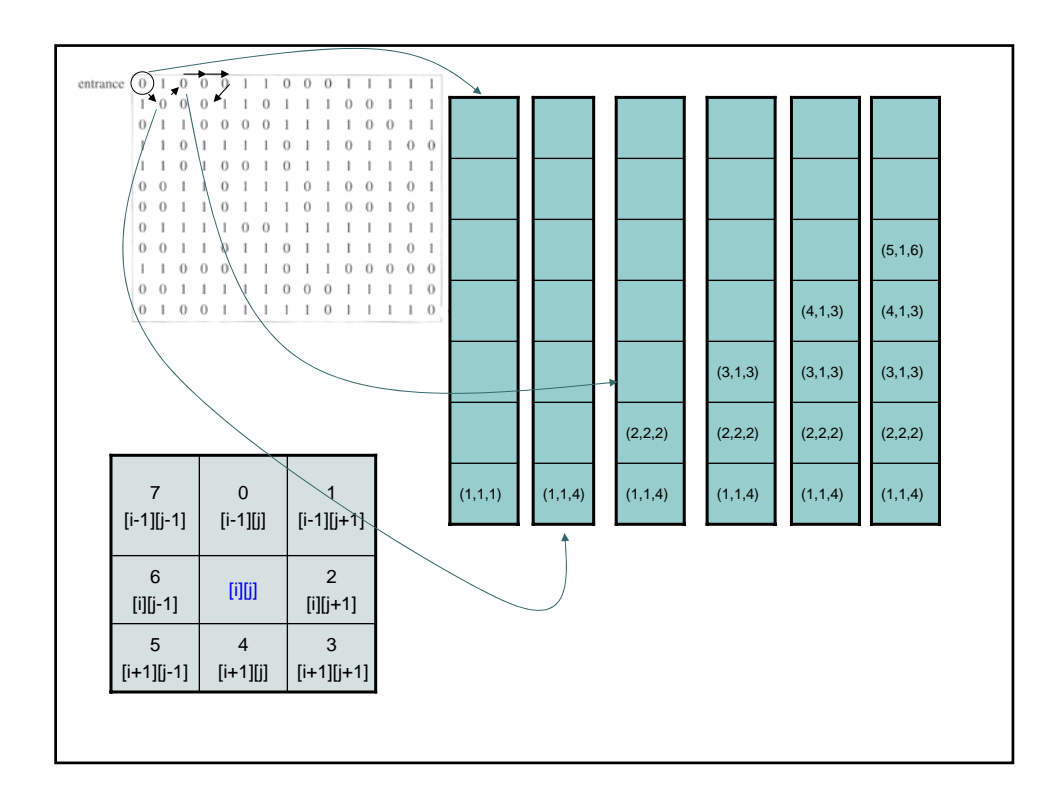